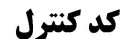

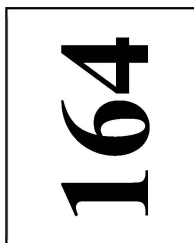

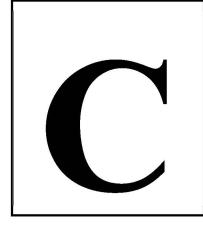

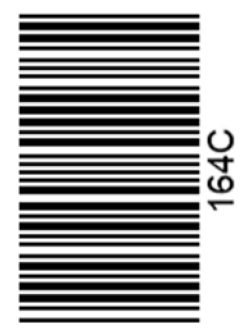

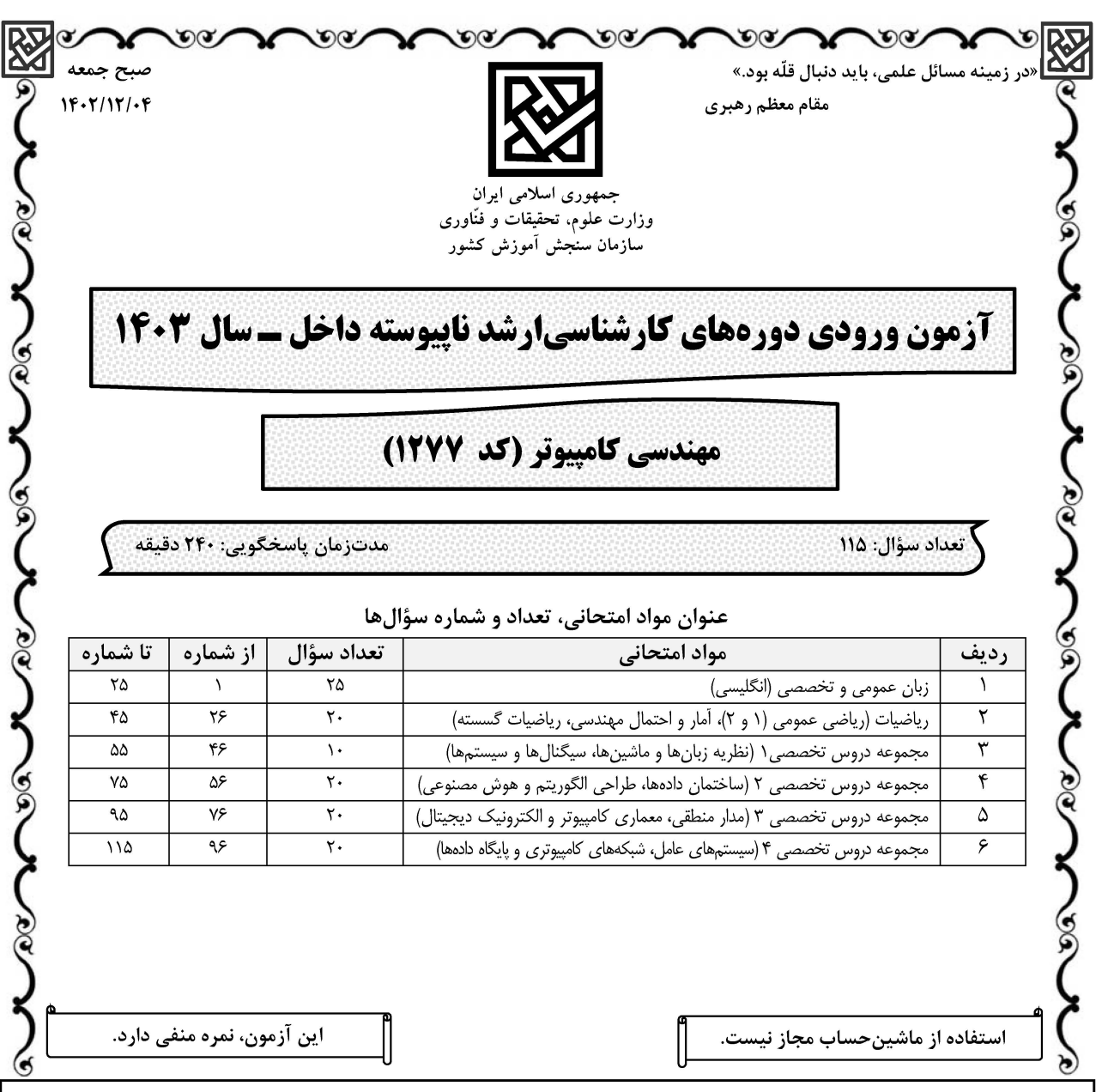

حق چاپ، تکثیر و انتشار سؤالات به هر روش ( الکترونیکی و …) پس از برگزاری آزمون، برای تماش قوا ی مجاز این سازمان مجاز میباشد و با متخلفین برابر مقررات رفتار میشاند

 $164\text{ C}$ 

\* داوطلب گرامی، عدم درج مشخصات و امضا در مندرجات جدول زیر، بهمنزله عدم حضور شما در جلسه آزمون است. صندلی خود با شماره داوطلبی مندرج در بالای کارت ورود به جلسه، بالای پاسخنامه و دفترچه سؤالها، نوع و کد کنترل درجشده بر روی دفترچه سؤالها و پایین پاسخنامهام را تأیید مے،نمایم.

امضا:

زبان عمومی و تخصصی (انگلیسی):

## **PART A: Vocabulary**

Directions: Choose the word or phrase  $(1)$ ,  $(2)$ ,  $(3)$ , or  $(4)$  that best completes each sentence. Then mark the answer on your answer sheet.

 $1-$ But at this point, it's pretty hard to hurt my ...................... I've heard it all, and I'm still here. 1) characterization 2) feelings 3) sentimentality 4) pain  $2 -$ 1) demonstrated 2) confronted 3) invulnerable 4) exposed  $3-$ Many of these popular best-sellers will soon become dated and .................., and will eventually go out of print. 1) irrelevant 2) permanent 3) fascinating 4) paramount The men who arrived in the ........................ of criminals were actually undercover  $\overline{4}$ police officers. 1) uniform  $2)$  job 3) guise 4) distance  $\overline{5}$ away my tray with its uneaten food and fall back upon my pillows. 1) haphazard 2) reckless 3) convenient 4) vigorous His victory sparked a rare wave of ....................... in his home country. Nicaraguans  $6$ poured into the streets, honking car-horns and waving the national flag. 1) serendipity 2) tranquility 3) aspersion 4) euphoria He liked the ease and glitter of the life, and the luster ........................ on him by  $7$ being a member of this group of rich and conspicuous people. 1) conferred 2) equivocated 3) attained 4) fabricated

## **PART B: Cloze Test**

Directions: Read the following passage and decide which choice (1), (2), (3), or (4) best fits each space. Then mark the correct choice on your answer sheet.

Roman education had its first "primary schools" in the 3rd century BCE, but they official schools in Rome, nor were there buildings used specifically for the 

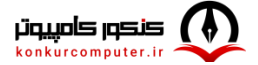

at home, while less well-off children were taught in groups. Teaching conditions for teachers could differ greatly. Tutors who taught in a wealthy family did so in and they may have been highly educated.

- $8-$ 1) which depending
- 3) for depended
- 1) have employed  $9-$ 
	- 3) were employed
- 1) some of these tutors could have  $10-$ 3) that some of them could have
- 2) and depended
- 4) that depended
- 2) employed
- 4) employing
- 2) because of these tutors who have
- 4) some of they should have

## **PART C: Reading Comprehension**

Directions: Read the following three passages and answer the questions by choosing the best choice  $(1)$ ,  $(2)$ ,  $(3)$ , or  $(4)$ . Then mark the correct choice on your answer sheet.

### PASSAGE 1:

First, there is the question of a definition of a computer virus. There is currently no agreement in the computer community. To the general reader differences may appear slight but to the technician they are major. There are many who consider computer viruses as the offspring of Dr. Frederick B. Cohen. He created a virus, as part of his doctoral thesis, in an effort to find ways to defend computer systems from self-replicating programs. There are others who claim that computer viruses existed well before 1984 when Dr. Cohen did his research. The debate about the appearance of the first virus will probably continue far into the future. Currently it does not appear likely that computer scientists will agree upon an 'official' definition of the term.

Dr. Cohen first made his research public at the 1984 National Computer Security Conference. He made his findings known to an international audience during his presentation that same year at the International Federation for Information Processing Computer Security Conference in Toronto, Canada, IFIP/Sec '84. That conference was sponsored by IFIP Technical Committee 11 responsible for information processing security. It was attended by several hundred computer security specialists from all over the world. We often tell our lecture audiences about the reaction to his presentation at that meeting. Later in the day, after Dr. Cohen presented his paper, we met with several computer security directors from Europe and Asia. Most of them felt that Dr. Cohen's report was interesting but esoteric. One security director from a major multinational corporation remarked that it was most interesting to him that an American university would provide a young man with a laboratory "to play games." He could see no "practical" application of the research and felt that it too would disappear among the many "useless, academic studies."

صفحه ۴

- The word "debate" in paragraph 1 is closest in meaning to ............  $11 -$ 
	- 3) experiment 1) finding 2) discussion 4) classification
- According to paragraph 1, which of the following is true about the first virus  $12$ created?
	- 1) The jury is still out regarding the appearance of the first virus.
	- 2) There is a unanimous agreement that Dr. Cohen created it.
	- 3) It was created as part of an academic research to reveal the vulnerability of academic computer systems.
	- 4) It was created by Dr. Cohen in the mid-20th century to defend computers from self-replicating programs.
- $13 -$
- 2) security 3) committee 4) conference 1) world According to paragraph 2, Dr. Cohen .......................  $14-$ 
	- 1) first made his research public by publishing it in a scientific journal
	- 2) made his findings known to an international audience in 1984
	- 3) made his findings known to an international audience at National Computer **Security Conference**
	- 4) first made his research public at the International Federation for Information Processing Computer Security Conference

### According to the passage, which of the following statements is true?  $15 -$

- 1) Few among the audience agreed that Dr. Cohen's report was interesting.
- 2) It is possible that the community of computer scientists will soon agree on an "official" definition of the virus.
- 3) One security director from a major multinational corporation dismissed Dr. Cohen's research as something not very serious.
- 4) National Computer Security Conference was sponsored by IFIP Technical Committee 11 responsible for information processing security.

# PASSAGE 2:

The programming process can be subdivided into a number of tasks of which debugging is perhaps one of the most pervasive. For example, it is frequently estimated that testing and debugging account for approximately 50% of the cost of new systems development. This situation holds also for the later maintenance phase. Furthermore, the introduction of new approaches such as fourth-generation languages does not immediately threaten much of the current mode of system development and enhancement.

Debugging can be regarded as a problem-solving task in which the interaction between programmers' knowledge structures and environmental variables determines the effectiveness of debugging performance. While acknowledging that individual differences play a major role in debugging effectiveness, this paper investigates one of the environmental variables--the nature of the program bug--to examine its effect on the debugging process. The ultimate aim of the paper is to contribute to a general theory of program bugs.

Debugging studies such as those by Gould & Drongowski (1974) and Gould (1975) addressed the effect of the type of programming language statement containing the bug on debugging performance. They found that assignment bugs were much harder to detect and correct than were array or iteration bugs.

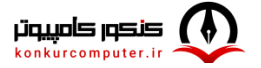

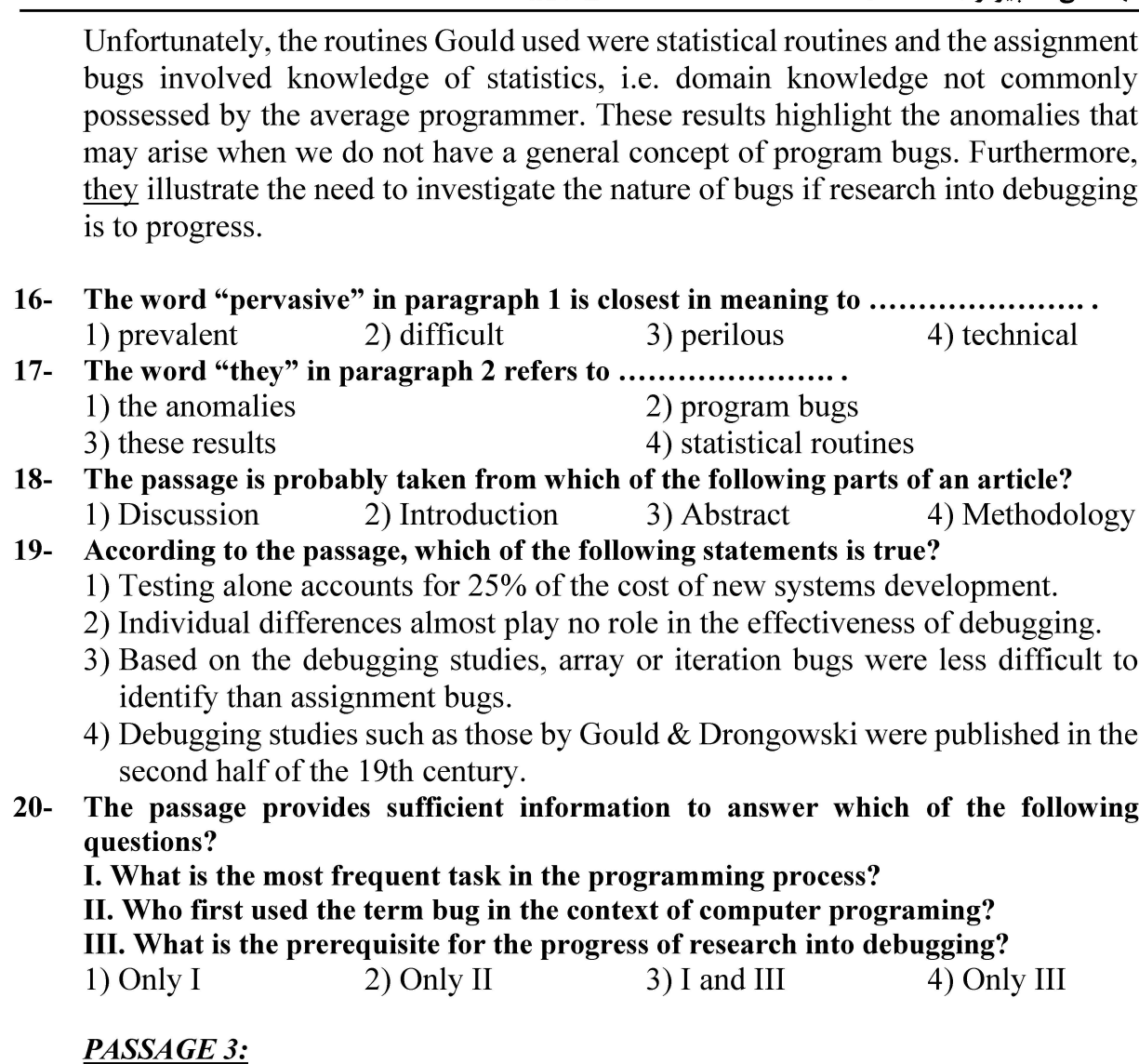

 $164C$ 

صفحه ۵

مهندسی کامپیوتر (کد ۱۲۷۷)

In parallel with the growing recognition of computer design and engineering as a distinct area of professional activity, computer development moved from universities to the private sector. As has been well documented, many companies entered the field in the 1950s. In fact, individuals from companies rather than universities dominated the organizing committee of the first JCC. This new industry was also where the identity of the computer engineer was ever more solidly linked to preexisting academic credentials (such as degrees in electrical engineering), specialized expertise, control over specific work tasks, and differentiation from other professionals. The case of Engineering Research Associates (ERA) offers further insights about the position of engineers in one pioneering firm. Founded in the mid-1940s, this Minneapolis-based company's early activities included developing electronic data-processing systems, especially for the US Navy; it was later well known for its stored-program computer, the 1101.

The company's founders and early personnel included a roughly even mix of mathematicians, electrical engineers, and physicists. Yet as the firm grew, engineers increasingly filled its ranks. Per Arthur Norberg, "40 percent of the 1943 electrical engineering graduates of the University of Minnesota . . . joined ERA

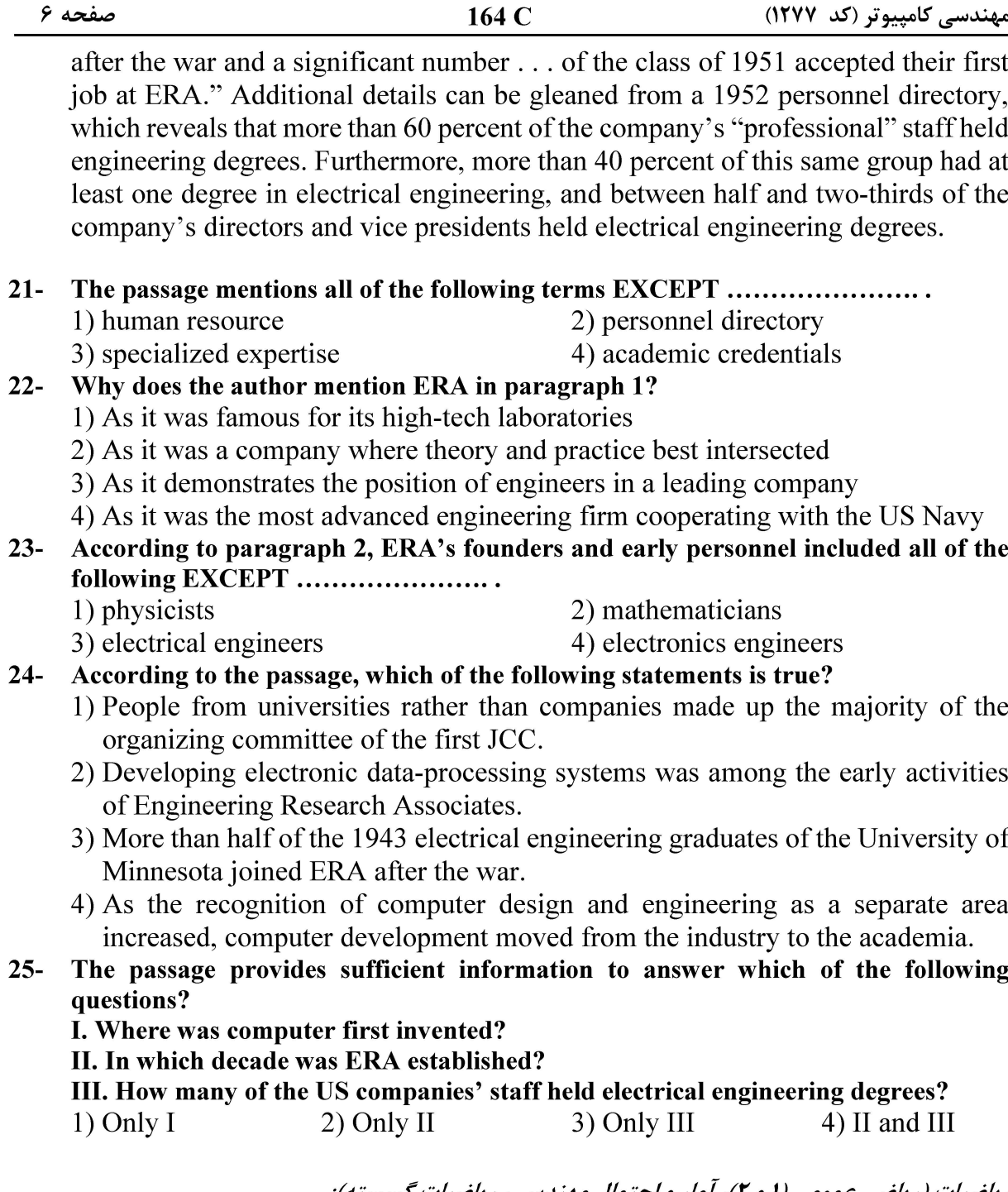

*ریاضیات (ریاضی عمومی (۱ و ۲)، آمار و احتمال مهندسی، ریاضیات گسسته):*<br>۴- اگر به ازای اعداد حقیقی x و y، تساوی <sup>۳</sup>(xe<sup>iy</sup> = (۱+i) یرقرار باشد، آنگاه مقادیر x و y، کداماند؟ (k ∈ Z) - י در به ارای اعداد حقیقی $y = \frac{y}{r}$ <br>  $y = \frac{y}{r}$ <br>  $y = \frac{y}{r}$ <br>  $y = \frac{(x + y)\pi}{r}$  $\begin{cases}\nx = r\sqrt{r} \\
y = \frac{\pi}{r} + r k \pi\n\end{cases}$ <br>  $\begin{cases}\nx = \sqrt{r} \\
y = \frac{\pi}{r} + r k \pi\n\end{cases}$ 

**[Telegram Channel: @konkurcomputer](https://t.me/joinchat/AAAAADvhn2dSsqXOsEV3rQ)** [\[www.konkurcomputer.ir\]](https://www.konkurcomputer.ir/)

مقدار (۳) f (۳) مقدار f (x) = ۳ + ۲ $\int_\tau^x t\, f(t)\,dt$  , x  $\geq$  1 مقدار f (۳)  $\tau$  -۲۷  $e^{\gamma} + \gamma$  ()  $re^{r}$  ( $r$  $e^{\lambda} + r \alpha$  $\tau e^{\lambda}$  (f) ۰۲۸ فرض کنید  $f(x) dx$  (x) f(t) = ۲ +  $\int_{0}^{1} (t+x) f(x) dx$  آنگاه  $\alpha$  کدام است؟  $-\frac{1}{r}$  (1) ۲) صفر  $\frac{1}{5}$  (  $\left( \begin{matrix} 6 \\ 1 \end{matrix} \right)$ °C بازه همگرایی  $\sum_{n=1}^{\infty} \frac{1 \times T \times \cdots \times (5n-1)}{7 \times T \times \cdots \times (5n)} (x-1)^{5n}$  کدام است $\sum_{n=1}^{\infty}$  $(0, 1)$  (1)  $(\circ\, , \mathsf{r}]$  (٢  $\lceil \circ, \tau \rceil$  $\lceil \circ, \gamma \rceil$  (۴ تعداد نقاط بحرانی تابع x + y = ۲ به شرط x + y = ۲ . كدام است؟  $x = \frac{1}{x} + \frac{1}{y} + xy$  . كدام است $y = -\frac{1}{x} + \frac{1}{y} + xy$  $\Delta$  ()  $\mathbf{r}$  ( $\mathbf{r}$  $\Upsilon$  ( $\Upsilon$  $\left( \begin{matrix} 6 \\ 1 \end{matrix} \right)$  $\mathbf{x} = \mathbf{x} - \mathbf{y} + \mathbf{y} + \mathbf{y} + \mathbf{y}$  مساحت چهارضلعی با معادله ۱۵  $\mathbf{x} - \mathbf{y} + \mathbf{y}$  کدام است  $-\mathbf{r}$  $400(1)$  $YY\Delta$  (٢  $\Lambda \circ (\mathfrak{r})$  $90(f)$ ، فرض کنید (w(b) کار انجامشده توسط نیروی  $\hat{f} + (x + y) + \hat{f} + (y + z) = (y + z)$ ، روی  $-\mathbf{r}\mathbf{r}$ 9 مسیر (  $\vec{r}(t) = (t^{\nabla} + t, t, t^{\nabla})$  در بازه زمانی  $[ \circ, b ]$  باشد. اگر  $\vec{a} = ( \vec{v} - t^{\nabla} + t, t, t^{\nabla})$  ، آنگاه مقدار  $\vec{b}$  کدام است ۱) صفر  $\frac{1}{r}$  ( $\overline{r}$  $\sqrt{7}$  $Y (f)$ 

 $P(A \cup B') = P(A \cup B')$ و  $P(\overline{A} \cup \overline{B'}) = P(A \cup B) = \sqrt{Y}$  كدام است  $P(A \cup B') = P(A \cup B')$  $\circ$  (1)  $\circ$  (۲  $\circ$  /  $\mathcal{S}$  (\*  $\circ$ ,  $\wedge$  (۴ ۳۴ – ) یک فروشگاه دارای ۸۰ مودم است که ۳۰ مودم از منبع A و مابقی از منبع B هستند. از بین مودمهای موجود در منبع A، 10٪ معیوب و از بین مودمهای موجود در منبع B، ۸٪ معیوب هستند. احتمال اینکه دقیقاً ۲ مودم از ۵ مودمی که بدون جایگذاری انتخاب شدهاند معیوب باشند، کدام است؟  $rac{\tau^r}{\tau^{\Delta}}$  ()  $\frac{v^r}{\lambda^{\Delta}}$  (  $\int \circ \frac{\tau^r}{\tau^{\delta}}$  (r)  $\gamma \circ \frac{\gamma^{\kappa}}{\kappa^{\delta}}$  (۴ طول عمر یک قطعه در ماشین، دارای یک توزیع پیوسته در بازه ( ۰٫۴۰) با تابع چگالی احتمال (f(x است  $-\mathbf{r}\Delta$ که در آن،  $\mathsf{f}(\mathrm{x}) \propto \mathrm{f}(\mathrm{x})$  است. احتمال اینکه طول عمر قطعه کمتر از ۶ باشد، تقریباً کدام است؟  $\circ$  / 1  $\circ$  (1  $\circ$ ,  $\gamma \circ \gamma$  (۲  $\circ$  /  $\circ$  (\*  $\circ$ , 9  $f$  ( $f$ فرض کنید متغیر تصادفی X، تعداد مصاحبههای یک دانشجو برای یافتن یک شغل باشد که دارای تابع چگالی احتمال  $-\mathbf{r}$ زیر است. k به گونهای انتخاب می شود که  $\frac{\bf k}{\bf k} = -\sum_{\bf k}^\infty$  . متوسط تعداد مصاحبهها برای یافتن شغل، کدام است؟

$$
f(x) = \begin{cases} \frac{k}{x^r}, & x = 1, 7, 7, ... \\ \frac{k}{x}^r, & x = 1, 7, 7, ... \end{cases}
$$

۴) وجود ندارد.

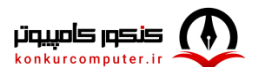

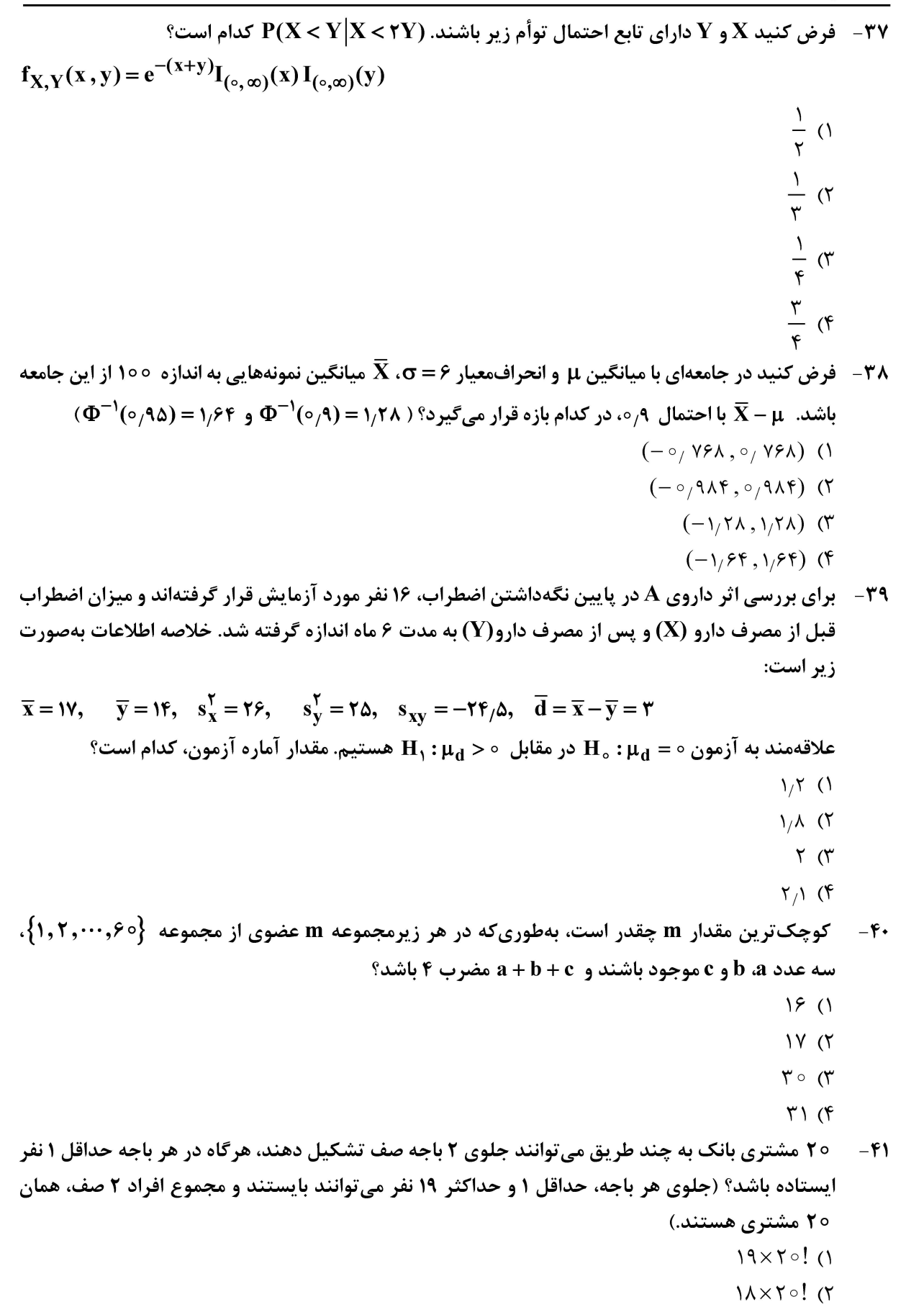

- - $\gamma$   $\eta$ ! ( $\gamma$
	- $\gamma \circ !$  ( $\gamma$
- ۴۲ در چند زیرمجموعه از {۲٫۰۰۰٫۲۰} . تعداد اعضای زیرمجموعه یا مجموع اعضای زیرمجموعه، زوج است؟  $\gamma^{1A}$  (1  $y'^{9}$  (Y
	- $\Delta \times Y^{\prime\prime}$  (
	- $\mathbf{r} \times \mathbf{r}^{1}$  (f
	- ۴۳ دستگاه معادلات زیر در مجموعه اعدادطبیعی، چند دسته جواب دارد؟

$$
x+y+z = 10 = a+b+c+d
$$
  
\n
$$
\begin{pmatrix} 9 \\ 7 \end{pmatrix} + \begin{pmatrix} 9 \\ 7 \end{pmatrix} (7)
$$
  
\n
$$
\begin{pmatrix} 1 \\ 7 \end{pmatrix} + \begin{pmatrix} 1 \\ 7 \end{pmatrix} (8)
$$
  
\n
$$
\begin{pmatrix} 1 \\ 7 \end{pmatrix} + \begin{pmatrix} 1 \\ 7 \end{pmatrix} (9)
$$
  
\n
$$
\begin{pmatrix} 1 \\ 7 \end{pmatrix} \times \begin{pmatrix} 1 \\ 7 \end{pmatrix} \times \begin{pmatrix} 1 \\ 7 \end{pmatrix} (7)
$$

۴۴ - یک مربع به ضلع ۱۰ را به مربعات واحد افراز کردهایم. هر مربع ۳×۳ را در آن، یک رأس گراف G درنظر بگیرید. دو رأس مجاورند، اگر سطح دو مربع متناظرشان ناحیه مشترک نداشته باشند. مقادیر ًمینیمم درجه و ًماکزیمم درجه بهترتیب کداماند؟

- $\Delta \Delta$   $\theta$   $\Upsilon$   $\theta$   $(\Upsilon$  $PA$ ,  $PA$   $(1)$  $ST_9$  ۵۵ (۴  $\Delta \Delta$   $\theta$   $\Delta$  (  $\gamma$
- گراف دوری  $\mathbf{C}_{\text{1o}}$  را درنظر بگیرید. گراف جدید  $\mathbf{G}$  را بهصورت زیر تعریف میکنیم:  $-$ ۴۵ هر مسیر بهطول ۳ در  $\mathbf{C}_{\mathbf{1}\circ}$  را یک رأس  $\mathbf{G}$ در نظر میگیریم و دو رأس G مجاورند هرگاه مسیرهای متناظر پال مشترک نداشته باشند. گراف G، چند پال دارد؟
	- $10(1)$
	- $Y \circ (Y)$
	- $\Upsilon \Delta$  (
	- $\mathfrak{r}\circ\mathfrak{r}$

### مجموعه دروس تخصصی۱ (نظریه زبانها و ماشینها، سیگنالها و سیستمها):

46 - ماشین متناهی M به شکل زیر، مفروض است. L(M) معادل زبان تعریف شده توسط کدام مورد است؟  $S \rightarrow Sb | aAb | \varepsilon$ 

- $\bigwedge$  $A \rightarrow Sa \mid bAa$  $S \rightarrow Sb | Ab | \varepsilon$  $\mathcal{L}$  $A \rightarrow Sa | Ab$
- $(aa | abab | abaab^*a | b)^*$  (  $S \rightarrow bS | aAaS | aAbaS | \varepsilon$  $\hat{r}$  $A \rightarrow aS/bA$

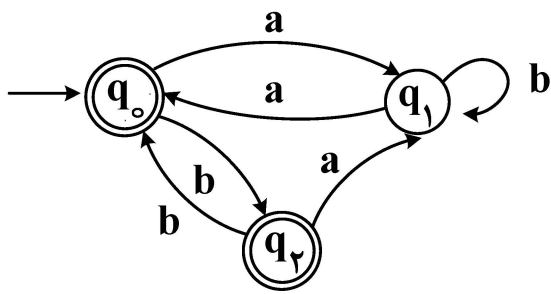

[www.konkurcomputer.ir]

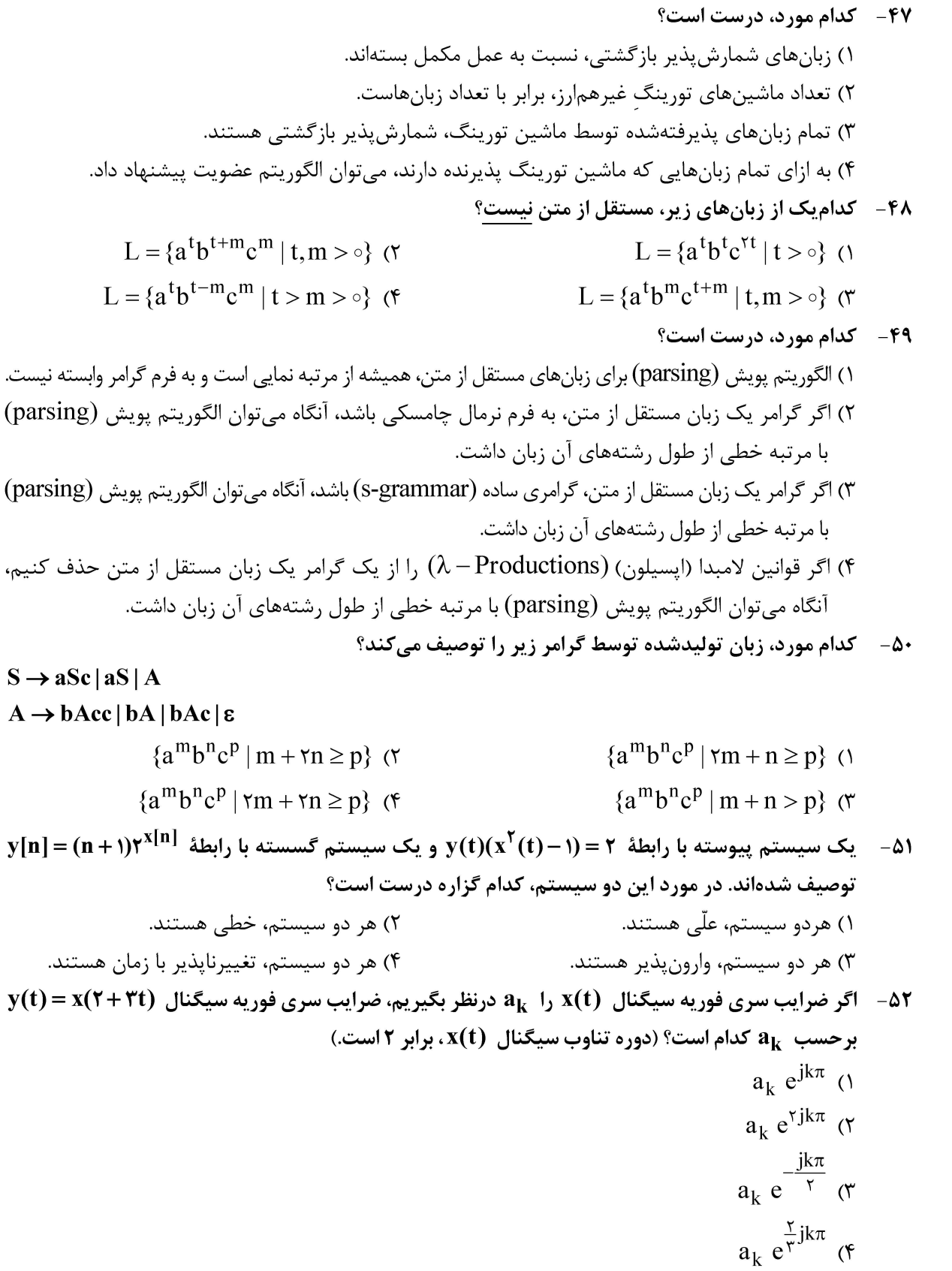

فیربه سیستم ۲ بهصورت h,[n] = (-)) " h,[n] باشد، در مورد سیستم ۲ چه می توان گفت؟ ۲) یک فیلتر میان *گ*ذر است. ۱) یک فیلتر تمامگذر است. ۴) یک فیلتر بالاگذر است. ۳) یک فیلتر پایین *گ*ذر است. ۵۴ - آنابع تبدیل سیستمی، به شرح روبهرو است.  $H(s) = \frac{s - r}{s^{\gamma} + s - r}$ کدام مورد درخصوص این سیستم، نادرست است؟ ۱) میتواند علّی و ناپایدار باشد. ۲) مے تواند علّی و پایدار باشد. ۳) میتواند غیرعلّی و ناپایدار باشد. ۴) می تواند غیرعلّی و پایدار باشد. . x[n] = ۲<sup>n</sup> u[n] هـ - پاسخ یک سیستم گسسته LTI غیرعلّی با تابع تبدیل  $\frac{1-\tau z^{-1}}{1-\tau z^{-1}} = H(z) = H(z)$ ۰۰ . كدام است؟  $y[n] = \tau^n u[n - 1]$  ()  $y[n] = \tau^n u[n+1]$  (Y  $y[n] = -y^n u[-n-1]$  (\*  $v[n] = -r^n u[-n]$  (f)

مجموعه دروس تخصصی ۲ (ساختمان دادهها، طراحی الگوریتم و هوش مصنوعی):

(universal) عربیم {b تابع است  $\mathbf{h} = \left\{ \mathbf{h}: \mathbf{U} \to \left\{ \circ\,,\,,\,,\,\mathbf{v}\,,\ldots,\mathbf{m} - \mathbf{h} \right\} \right\}$  یک خانواده از درهم،سازهای سراسری (universal است، هرگاه برای هر  $\bf{H}\in H$  و  $K_\gamma, K_\gamma\in K_1, K_\gamma\in K_1, K_\gamma\in H$  داشته باشیم  $\bf{h}\in H$  داشته باشیم  $\bf{h}\in H$  داشته متشکل از توابعی به شکل  $\mathbf{r}\circ\mathbf{r}$   $\mathbf{h}_{\mathrm{ab}}(\mathbf{x}) = \mathbf{h}_{\mathrm{ab}}(\mathbf{x}) = \mathbf{h}_{\mathrm{ab}}(\mathbf{x}) = \mathbf{h}_{\mathrm{ab}}(\mathbf{x})$  ، یک خانواده درهم $\mathbf{h}_{\mathrm{ab}}$  ستشکل از توابعی به شکل  $\mathbf{r}\circ\mathbf{r}$ در مورد تعداد عناصر  $\bf H$  چه می توان گفت؟ ۲) H می تواند ۴۲۰ عضو داشته باشد. می تواند $\wedge$  ۲۸ عضو داشته باشد.  $\rm H$  (۱ ب)  $\mathrm{H}$  مے تواند ٥ ۶۵ عضو داشته باشد.  $\mathrm{H}$ سے تواند ۶ $\circ$ ۵ عضو داشته باشد.  $\rm H$  (۳

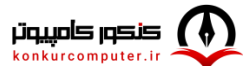

۵۷ – آرایه A بــه طــول K ا، n– مرتــب مــی/کنــیم. هرگــاه بــرای هــر k ≤ i ≤ n – k ≤ i ≤ اشــته باشــیم یعنی آرایــه A بــه k لیســت مرتــب کــه هــر کــدام تقریبـــاً  $\mathbf{A}\left[i\right]\leq A\bigl[i+k\bigr]$ عنصــر A  $\bigl[i-k\bigr]\leq A\bigl[i+k\bigr]$ دارند افراز میشود. فرض کنیــد A یــک آرایــه هـا– مرتــب بــه طــول n باشــد. ســریعتــرین الگــوریتم برای تبدیل این آرایه به یک آرایه ۱– مرتب، از چه مرتبه زمانی است؟  $O(n k)$   $\sigma$  $O(n)$   $\wedge$  $O(n \log k)$  (f)  $O(k \log n)$  (۳ ۵۸ - فرض کنید (G = (V , E، یک گراف همبند وزندار باشد. چند مورد از گزارههای زیر درست است؟  $\rm\,O(|E|)$  وزن تمام پالهای گراف با هم برابر باشد، میتوان درخت فراگیر کمینه آن را با الگوریتمی از مرتبه  $\rm\,O(|E|)$ بەدست آورد. اگر  $\mathbf{G}$ گراف جهتدار باشد، یافتن دور در این گراف را میتوان در مرتبه  $\mathbf{O}(|\mathbf{V}|+|\mathbf{E}|)$  محاسبه کرد. ـ چنانچه وزن پالهای گراف دوبهدو متمایز باشند، الگوریتم پریم و کروسکال دارای جواب یکسانی هستند. ــ الگوریتم پریم را می توان بهنحوی پیادهسازی کرد که همواره مرتبه آن بدتر از الگوریتم کروسکال نباشد.  $Y(T)$  $\setminus$  ()  $f(f)$  $\mathbf{r}$  ( $\mathbf{r}$ 

- رشتههایی که از دو طرف یکسان خوانده می شوند پالیندروم (Palindrome) نامیده می شوند (مانند abcba). برای  $-\Delta$ ٩ محاسبه بزرگ ترین زیررشته پالیندروم یک رشته به طول n، یک الگوریتم پویا کارا به تر تیب از راست به چپ دارای چه مرتبه زمان و حافظه است؟
	- $O(n)$ . $O(n^{\tau})$  $O(n^{\gamma})$ .  $O(n^{\gamma})$  $O(n)$ .  $O(n \log n)$  $O(n)$ . $O(n)$
- فرض کنید s رشتهای به طول n باشد. میخواهیم بزرگ ترین زیررشته به شکل ww را در این آرایه بیابیم که طول آن را با (Longest Double String) LDS (S) نشان میدهیم. دراینصورت رابطه بازگشتی طول بزرگ ترین زیررشته (LDS) چیست؟ (توجه کنید LCS تابعی است که طول بزرگ ترین زیررشته مشترک دو رشته ورودی را برمے گرداند.)
	- $maxLCS(S[\cdot..P], S[P+\cdot..n]) \le p < n$  ()  $\max \text{LCS}\left(S\left[\left.\cdot,\cdot\right|\frac{P}{\gamma}\right],S\left[\left[\frac{P}{\gamma}\right],\cdot n\right]\right)$  (۲  $\forall$  max LCS(S[\, .P], S[P + \, . n]) (\*  $\tau$  max LCS  $\left(S\left[\left\lfloor \frac{P}{r}\right\rfloor\right],S\left[\left[\frac{P}{r}\right],n\right]\right)$  (\*

۶۱ - تابع بازگشتی زیر را در نظر بگیرید:  $int f(int n)$  $\{$ if  $(n == ∘ | n == 1)$ return  $(n + 1)$ ; else if  $(n == 7)$ return  $f$ ; return  $(f(n-1)+\tau*f(n-\tau)+f(n-\tau));$  $\mathbf{f}(\mathbf{n})$  برای  $\mathbf{f}(\mathbf{n})$  است؟  $f(n) \leq r^n$  (  $f(n) \leq \gamma^n$  ()  $f(n) \leq \gamma^{n+1}$  (  $f(n) \leq \xi^n$  (f) ۶۲- د فرض کنید آرایهای به طول n داریم که به شکل حلقوی مرتب صعودی است. برای مثال آرایه زیر: میخواهیم الگوریتمی بیسیم که  $\overline{|\sqrt{n}\;|}$ امین کوچک ترین عنصر این آرایه را بیابیم، مرتبه زمانی این الگوریتم چیست؟  $O(\sqrt{n})$  $O(n)$   $\wedge$  $O(log^{5} n)$  (  $O(log n)$  (۴ ۶۳- بهترین پیچیدگی زمانی مورد نیاز برای محاسبه مجموع دو جمله j ام و j ام از دنباله فیبوناچی چیست؟  $O(max{i, j})$  (۲  $O(i * j)$  ()  $O\left(\max\left\{r^i,\tau^j\right\}\right)$  (f  $O(\gamma^i + \gamma^j)$  (۳

هریک از کارهای زیر در یک واحد زمان قابل اجرا است. هر یک از این کارها دارای یک زمان خاتمه است و  $-96$ درصورتیکه بعد از زمان خاتمه انجام شود مشمول یک جریمه خواهد شد. اگر این کارها را برای اجرا به کمترین جريمه زمان بندي كنيم، مقدار جريمه چقدر است؟

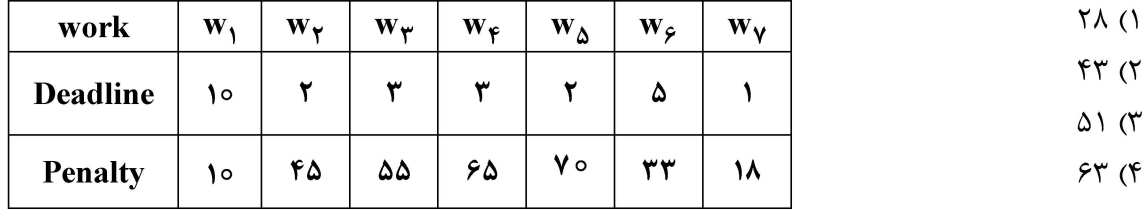

۶۵− فرض کنید که در الگوریتم مرتبسازی سریع برای انتخاب محور از میان n عنصر آرایه ۱+| logn |۲ عنصر اولیه را انتخاب کنیم و با الگوریتم مرتبسازی درجی آنها را مرتب کنیم. عنصر میانه این تعداد عنصر مرتب را بهعنوان محور انتخاب مىكنيم. بقيه الگوريتم همانند الگوريتم مرتبسازى عمل مىكند. بهترين گزينه برای بدترین زمان اجرای این الگوریتم کدام است؟  $T(n) = T(n - |\log n|) + O(n)$  ()  $T(n) = T(n - |\log n|) + O(\log^{1} n)$  (  $T(n) = T(n - |\log n|) + T(|\log n|) + O(n)$  (\*  $T(n) = T(n - \lfloor \log n \rfloor) + T(\lfloor \log n \rfloor) + O(\log^{1} n)$  (f

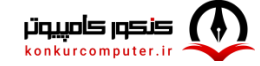

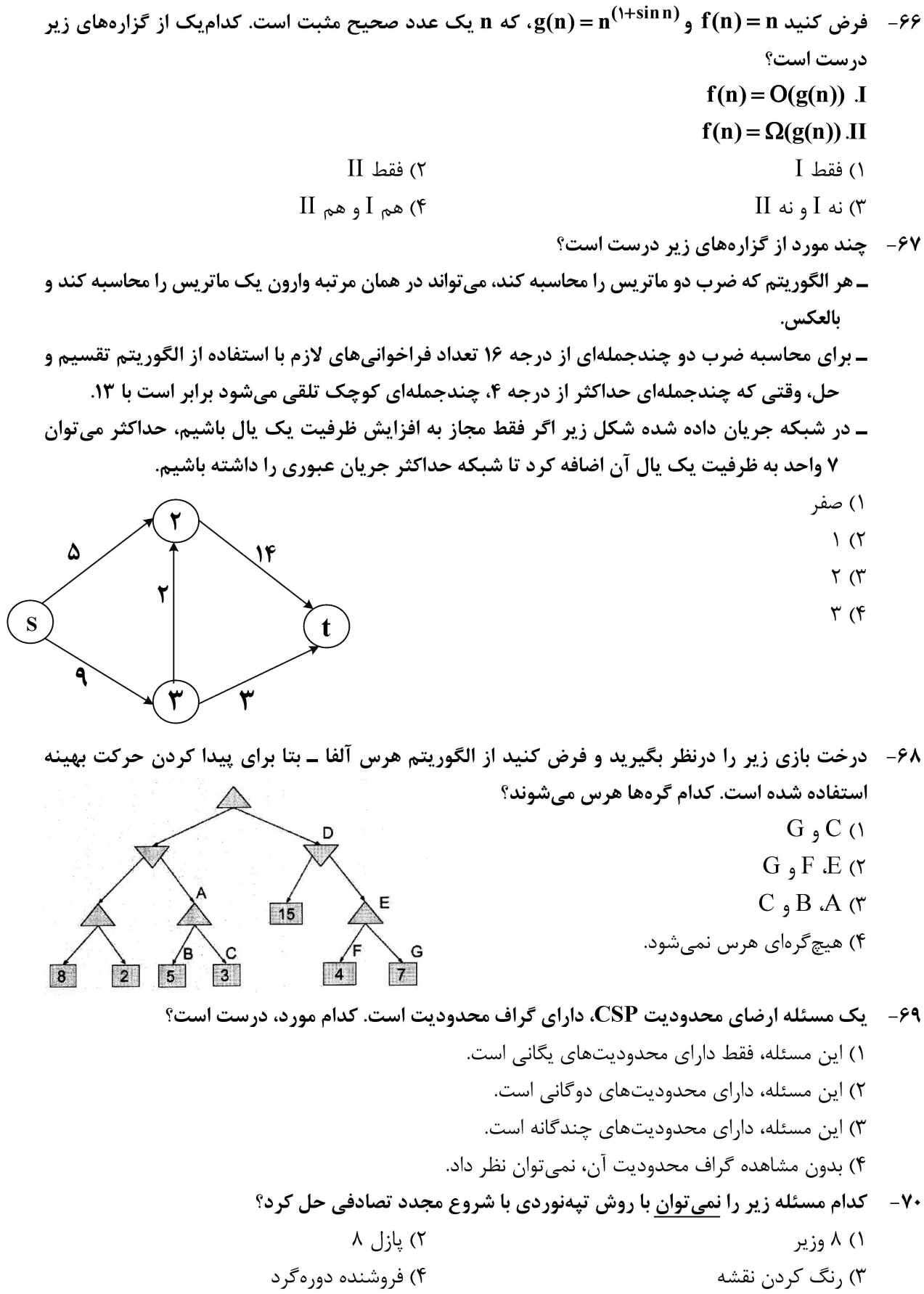

۷۱ - در یک جستوجوی \*A درختی، از n تابع مکاشفه قابلقبول به این صورت استفاده میکنیم که برای هر گره، جهت محاسبة تابع هزينه f، يكي از اين n تابع با احتمال مساوي انتخاب ميشود. از آنجا كه اين انتخاب تصادفي است، ممکن است در گر مهای مختلف از توابع مختلف استفاده شود. در پایان جستوجو، کدام مورد اتفاق می افتد؟ ۱) حتماً گره بهینه برگردانده میشود. ۲) ممکن است یک گره غیرهدف برگردانده شود. ۳) یکی از گرەهای هدف که حتماً غیربهینه است، برگردانده میشود. ۴) یکی از گرمهای هدف که ممکن است بهینه نباشد، برگردانده خواهد شد. ۷۲- درصورتیکه دو ربات در دو نقطه متفاوت از هزارتوی به شکل زیر که از هر طرف نامحدود است، قرار داشته باشند و بخواهند یکدیگر را پیدا کنند، در چه حالتی ممکن است پاسخ بهینه بهدست آید؟ ۱) هر دو، از روش اول عمق استفاده کنند. ۲) هر دو، از روش اول سطح استفاده کنند. ۳) یکی از رباتها ساکن بماند و دیگری، با روش اول عمق آن را پیدا کند. ۴) یکی از رباتها از روش اول سطح و دیگری، از روش اول عمق استفاده کند. ۷۳- درخصوص عبارتهای زیر، کدام مورد درست است؟  $P_1$ :  $(a \wedge b) \models (a \vee b)$  $P_{\gamma}$ :  $(a \wedge b) \models (a \wedge b)$ هر دو عبارت  $\rm P_r$  و  $\rm P_r$ ، نادرست هستند.  $\rm N$ هر دو عبارت،  $P_{\rm t}$ و  $P_{\rm r}$ ، درست هستند. (۱ نادرست است، ولی  $\rm P_r$  درست است.  $\rm P_r$  (۴ درست است، ولی  $\rm P_{Y}$  نادرست است.  $\rm P_{Y}$  (۳ ۷۴ - کدام مورد، درست است؟ ۱) روش  $\mathbf{SMA}^*$  و RBFS، از استفاده کم از حافظه رنج میبرند. ۲) روش هزینه یکنواخت، یک حالت خاص از روش اول سطح است. ۳) در روش \* A ساختمان داده مجموعه کاندیداها (Fringe)، یک صف اولویتدار است. ۴) برای حل مسائل ارضاء محدودیت با n متغیر با روش پسگرد هزینه راهحل مستقل از مقدار n میباشد. در یک درخت جستوجو، اگر هزینه راهحل بهینه  $\mathrm{C}^*$  و حداقل هزینه گام  $\mathrm{P}$  باشد، نسبت  $\left|\frac{\mathrm{C}^*}{\infty}\right|$ ، بهجای  $\mathrm{V}$ ۵ کدام یارامتر زیر استفاده میشود؟  $\,\mathrm{d}\,$  عمق کمعمق،ترین گره هدف $\,$  (۲ 1) ضريب انشعاب b  $\mathrm{b}^*$  ضريب انشعاب مؤثر)  $^\ast$ ۴) حداکثر عمق درخت m

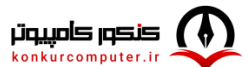

صفحه ١٧

دروس تخصصی ۳ (مدار منطقی، معماری کامپیوتر و الکترونیک دیجیتال):

۷۶ - با درنظر گرفتن یک واحد تأخیر برای هر گیت در مدار زیر، ورودی به چه صورت تغییر کند تا در خروجی هازارد مشاهده شود؟ ترتیب ورودی را بهصورت WXY درنظر بگیرید.

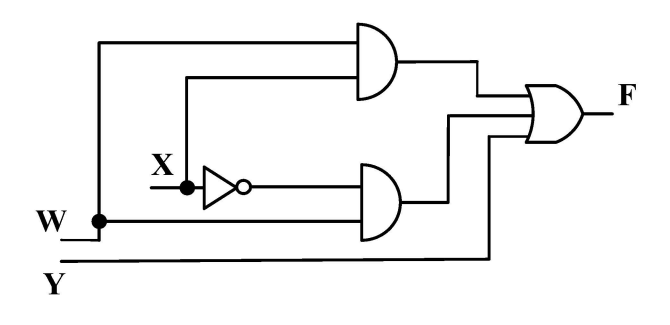

- $101 \rightarrow 111$  (  $100 \rightarrow 110$  (1)  $111 \rightarrow 101$  (f  $110 \rightarrow 100$  (
- 77 مدار ترتیبی زیر با ورودی x و خروجی z را درنظر بگیرید. کدام مورد، ماشین حالت این مدار را نشان میدهد؟ (متغیرهای حالت بهصورت ۷<sub>۱</sub>y درنظر گرفته شوند.)

 $\mathbf{z}$ 

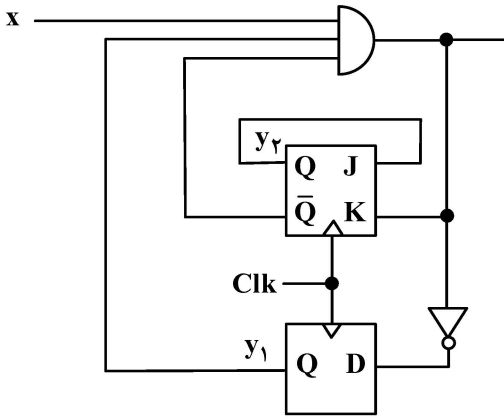

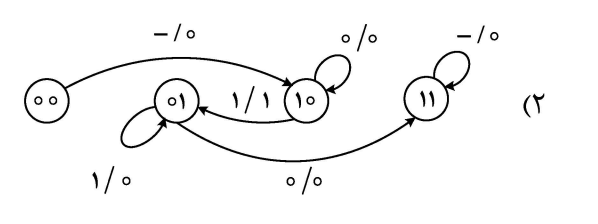

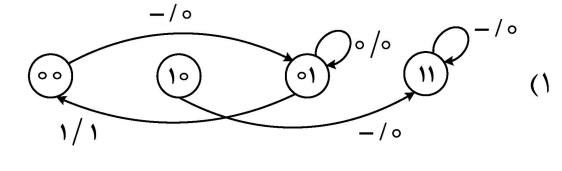

 $\mathcal{R}$ 

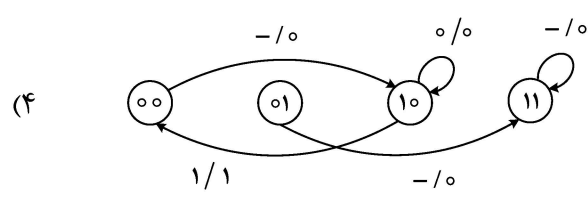

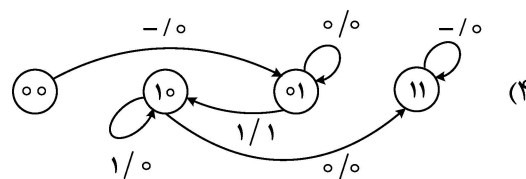

۷۸- فرض کنید یک تراشه (آی سی) برنامهپذیر در اختیار داریم که در آن، آرایهای از بلوکها مانند شکل (الف) وجود دارد. مدار سطح گیت شکل (ب) بدون سادهسازی، حداقل به چه تعداد از این بلوکها نیاز دارد؟ (محتواي ROM و خط انتخاب مالتيپلكسر (S)، قابل برنامهريزي هستند.)

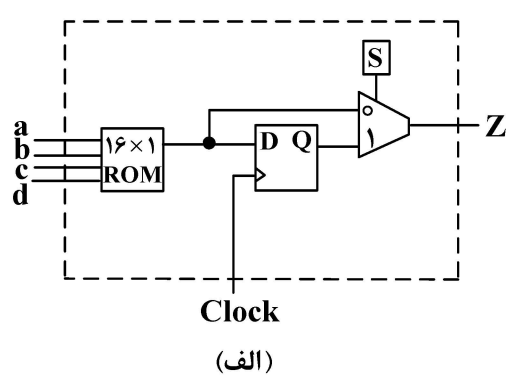

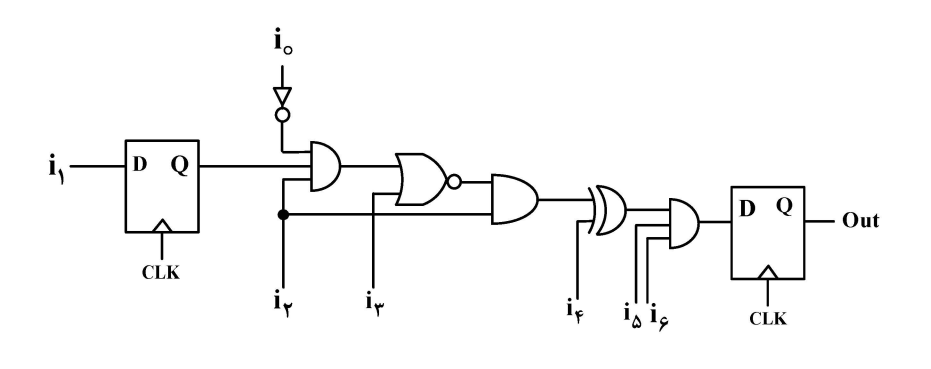

(ب)

$$
\mathcal{F}(\mathcal{F}) = \mathcal{F}(\mathcal{F})
$$

$$
\Delta \left( \mathfrak{f}\right) \qquad \qquad \mathfrak{f}\left( \mathfrak{r}'\right)
$$

شکل زیر، مدار سطح گیت تابع f را نشان میدهد که بخشی از این تابع، با عنوان بلوک BB با جدول درستی  $-\mathsf{V} \mathsf{Q}$ مشخص شده است. تابع f، کدام مورد است؟

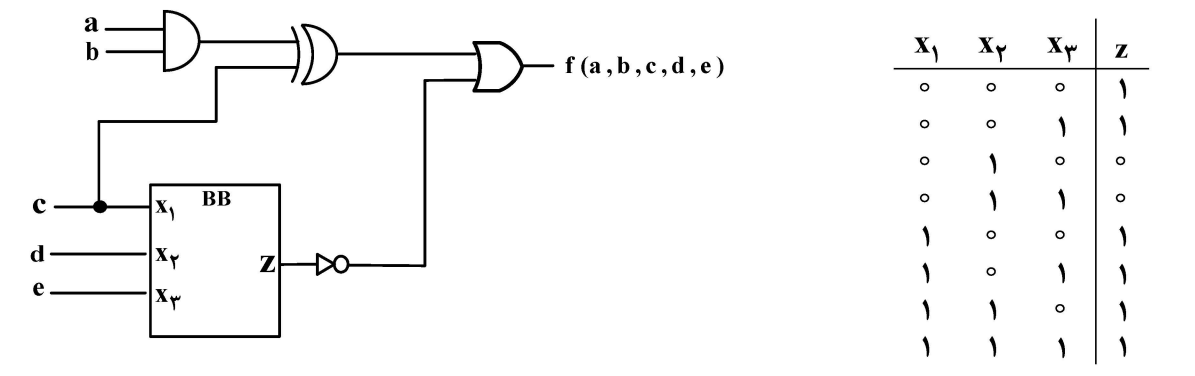

- $(a + c + d)(b + c + d)(a' + b' + c')$
- $(a'+c'+d')(b'+c'+d')(a+b+c)$  (
	- $(c+d')(a+c')(b+c')(a'+b'+c)$  (\*
	- $(c'+d)(a'+c)(b'+c)(a+b+c')$  (f)

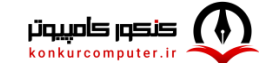

[www.konkurcomputer.ir]

۸۰ - کد Veri log/VHDL زیر را درنظر بگیرید. با توجه به مقادیر ورودیها که بهصورت شکل موج داده شدهاند، مقدار خروجی z پس از چهار سیکل، کدام است؟  $\lambda \Upsilon$  ()  $\mathbf d$  $\mathbf e$  $91(7)$  $T \setminus (T)$  $A \sqrt{101}$  $\overline{Y}$  $\overline{\Delta}$  $\blacksquare$  $10^{\circ}$  $Y \circ (f)$  $\overline{\epsilon}$ ہ`i\  $\overline{y}$ ۱۲ B  $\overline{1}$ module  $exam(A, B, d, e, z);$ input A,B, d, e; output z; wire [7:0] A, B; wire d, e; reg [7:0] z; always  $\omega$ (posedge d or negedge e) if  $(!e)$  begin  $z \le 0;$ end else begin  $z \le z + A + B;$ end endmodule entity exam is port(  $d, e : in bit;$  $A, B:$  in signed (7 downto 0);  $z$ : out signed (7 downto 0)); end entity exam; architecture AR of exam is begin  $process(d, e)$ begin if  $e = 0$ ' then  $z \leq$  (others  $\Rightarrow$  '0'); elsif rising  $edge(d)$  then  $z \le z + A + B$ ; end if; end process; end AR;

- مدار ترتیبی زیر با ورودیهای ۱<sub>۱</sub> الی ۱<sub>۲</sub> و خروجی Z را درنظر بگیرید. فرض کنید که arrival time ورودیها صفر است. با توجه به اطلاعات زمانی دادهشده از فلیپفلاپها و گیتها، ماکزیمم فرکانس کاری مدار، تقریباً چند مگاهرتز است؟
- $\Delta \circ$  () تأخير گيتها:  $T_{NAND} = T_{NOR} = \Delta$ ns  $\text{DFF}_s: T_{\text{setup}} = \text{Fns}$  $\Delta\Delta/\Delta\mathcal{F}$  (Y  $T_{AND}$  =  $\gamma$ ns  $T_{hold}$  = ۳ns
	- $T_{\text{clk}-\text{to}-\text{q}}$  =  $\epsilon$ ns

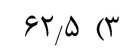

 $Y \setminus Y Y$ 9 (F

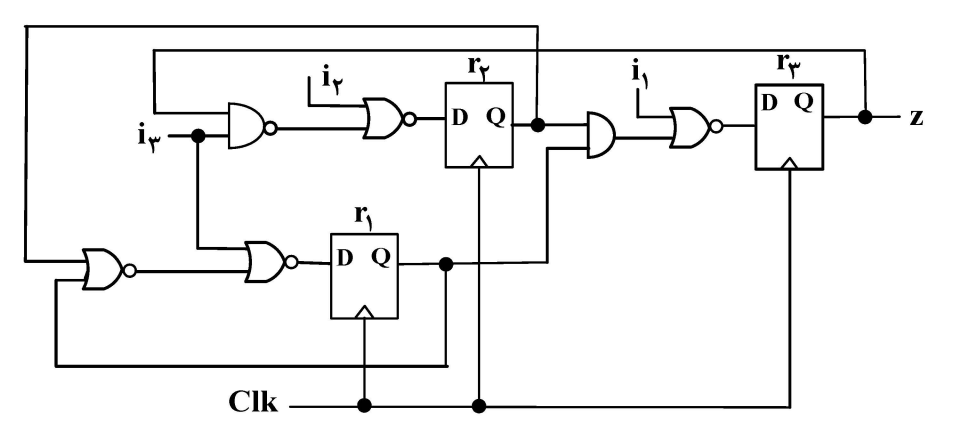

۸۲-۔ اگر رشته " 110101" (از چپ به راست) به ورودی W اعمال شود، خروجی این مدار، کدام رشته خواهد بود؟ خروجي اوليه فليپفلاپها را صفر درنظر بگيريد. Majority: مداري است كه اگر حداقل دو ورودي از سه ورودي یک باشند، خروجي یک میشود.

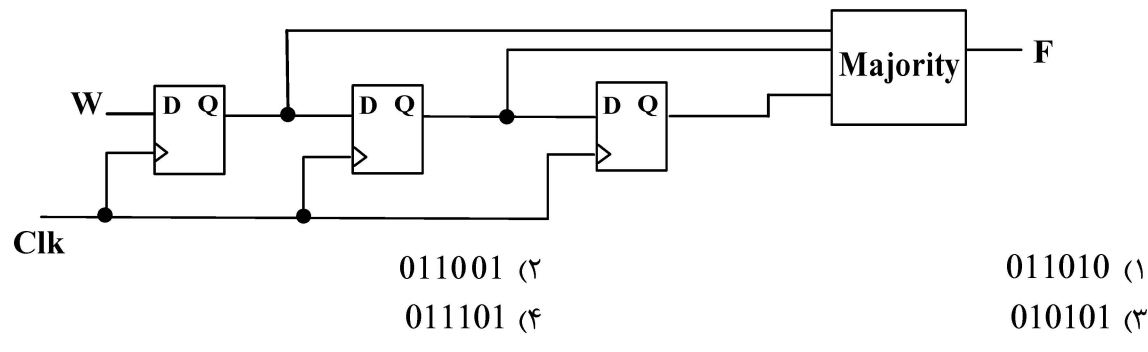

۸۳ - یک سیستم حافظه اصلی با ظرفیت ۲G بایت و حافظه نهان با ظرفیت Kw ۲۵۶ (w: یک کلمه معادل ۴ بایت) است. حافظه نهان از روش Y\_way set associative استفاده می کند و اندازه هر بلاک در آن، ۱۶ بایت است. تعداد بیتهای index و TAG به تر تیب کداماند؟

> $15, 10 (5)$  $11915(1)$

$$
(1) \quad 0 \quad (T
$$

۸۴ – یک سیستم نمایش اعداد ممیز شناور را درنظر بگیرید که بخشهای مانتیس ۴ بیت، توان ۳ بیت و علامت یک بیت باشند (مطابق جدول زیر). نمایش توان biased\_۴ و نمایش مانتیس implicit one representation فرض شده است. نمایش عدد دهدهی ۷۵/۰+ در این صورت کدام است؟ (گزینهها در مبنای ۱۶ هستند.)  $\uparrow$  ()

علامت توان مانتيس \ bit **F** bit  $\mathbf{r}$  bit

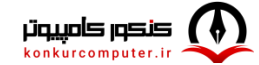

 $\uparrow \wedge$  (٢

 $FT(T$  $40(f$ 

- ۸۵ دو پیادهسازی مختلف از یک معماری مجموعه دستورات را درنظر بگیرید. این دستورات براساس میزان متوسط تعداد پالس های ساعت برای اجرای هر دستور (CPI)، به چهار کلاس مختلف با نامهای C ،B ،A و D تقسیم شدهاند. مقادیر CPI در هر کلاس و درصد استفاده از کلاس های دستورات در دو پیادهسازی مختلف P۱ و P۲ مطابق با جدول زیر است. در پیادهسازی اول (P۱)، نرخ پالس ساعت ۲/۴ G Hz و در پیادهسازی دوم (P۲) ۳ GHz است. در اجرای یک **برنامه با 10<sup>6</sup> دستور، کدام پیادهسازی و چند برابر سریع تر است؟** 
	- $1/\Delta$ ,  $P\Upsilon$  (1)
	- $Y, PY$  (۲
	- $\lambda/\Delta$  و  $\Delta/\Delta$
	- $Y, P \nightharpoonup (f)$

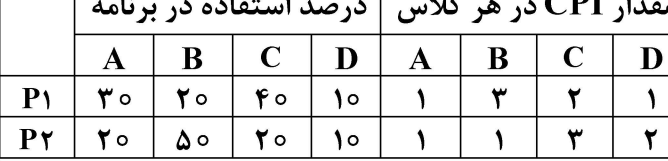

برای افزایش کارایی یک پردازنده، در بخش جمعکننده از واحد محاسبات و منطق (ALU) آن، به اندازه ۲ برابر  $-\lambda$ ۶ تسریع ایجاد شده است. درصورتی *ک*ه احتمال استفاده از جمع *ک*ننده در اجرای برنامهها برابر ۲۰ درصد و احتمال **استفاده از واحد محاسبات و منطق برابر ۷۰ درصد باشد، میزان تسریع پردازنده در اجرای برنامهها، کدام است؟**  $\lambda/\lambda$  (۲)  $1/0$  Y (1

- $1/\Delta \Upsilon$  (f  $1/17$  (
- **کدام یک از موارد زیر، مشخص کننده Subroutine مربوط به عملیات INDRCT (دسترسی به آدرس غیرمستقیم)** -87 در یک واحد کنترل مبتنی بر ریزبرنامه است؟

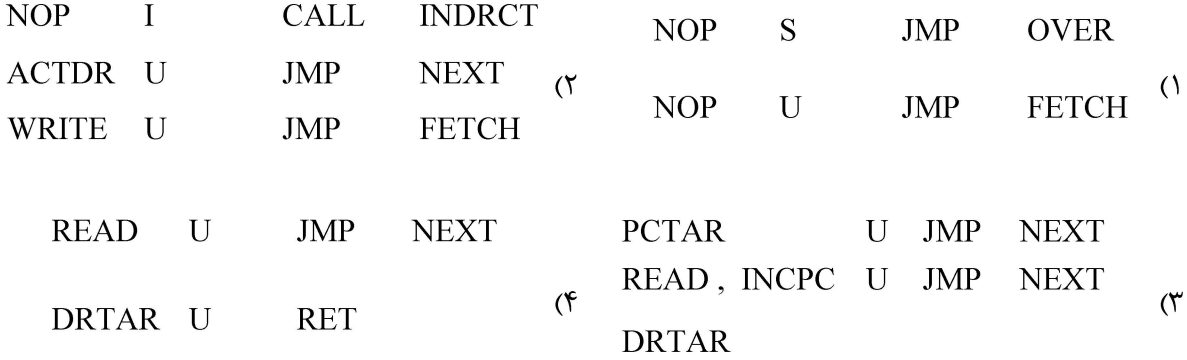

۸۸ - فرض کنید یک سامانه کامپیوتری از یک سطح حافظه نهانداده تمام|نجمنی با گنجایش ۴ بلوک و یک حافظه اصلی با گنجایش ۲۵۶ بلوک در کنار پردازنده تشکیل شده است. چه تعداد کلاک برای اجرای دنباله دسترسیهای بلوکی  $\overrightarrow{A,B},\overrightarrow{C},\overrightarrow{D},\overrightarrow{E},\overrightarrow{A}$ زیر، مورد نیاز است؟ (دسترسی از چپ به راست اتفاق می افتد) توضیح : از زمان اجرای تمامی دستورات غیر از دستورات دسترسی به حافظه صرف&نظر شده است. همچنین زمان جستجو در حافظه نهان یک کلاک، زمان انتقال داده از حافظه نهان به پردازنده یک کلاک و زمان انتقال داده از حافظه اصلی به حافظه نهان، ۱۰ کلاک است. سیاست جایگزینی استفاده شده در حافظه نهان، سیاست MRU درنظر گرفته شده است. توجه نمایید که ارتباط پردازنده با سلسله مراتب حافظه تنها از طریق حافظه نهان صورت می گیرد.)  $55<sub>0</sub>$  $\uparrow\uparrow$  ()

> $\lambda \uparrow$  ( $\uparrow$  $Y\Delta$  (

ग्रोग

 $V_{DD}$ 

 $V_{DD}$ 

|в

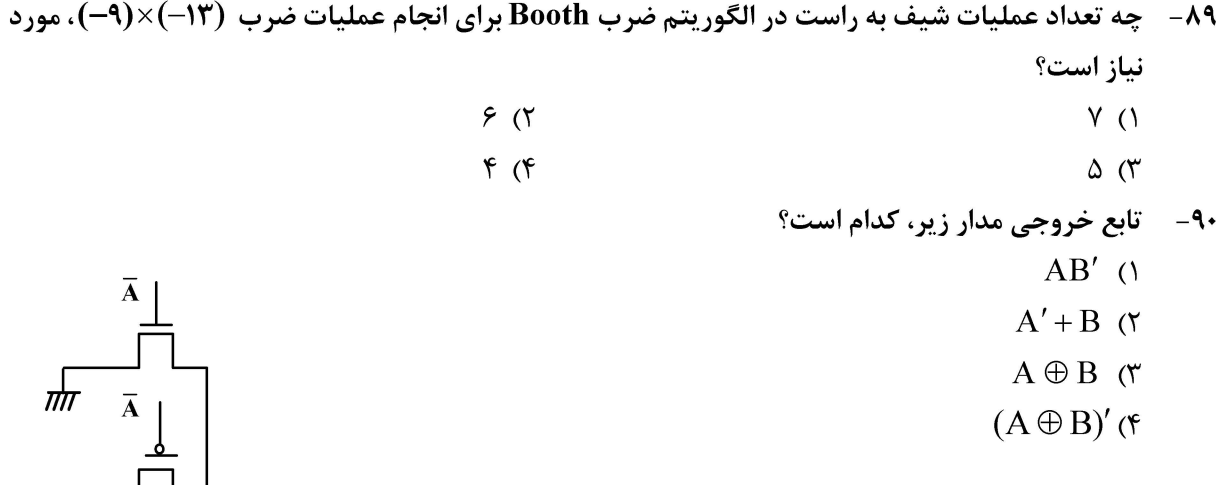

 $\mathbf F$ 

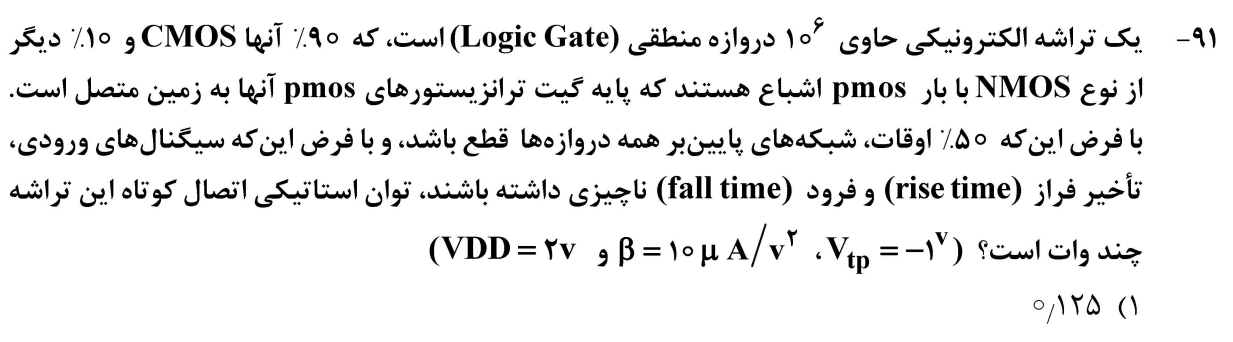

- $\circ$ ,  $\circ$  (۲۵ (۲
- $\circ$   $\wedge$   $\wedge$ 
	- $\left( \begin{matrix} 6 \\ 1 \end{matrix} \right)$

مدار شکل زیر را درنظر بگیرید. با صرفنظر از اثر بدنه، نوع تابع خروجی، و مقادیر VOH و VOL در این  $-91$  $(VDD = r/\tau v)$  دروازه بهترتیب کدام اند؟ (۵۷ /۰۰ = Vtp و Vm و VDD **VDD**  $\circ$ ۲٫۹ v ، OR (۱ ۳، ۲٫۳ v ، $\rm OR~$  (۲

- $V \circ V$ , 7/9 v AND (۳
	- ۳٫۳۷،AND (۴ و صفر

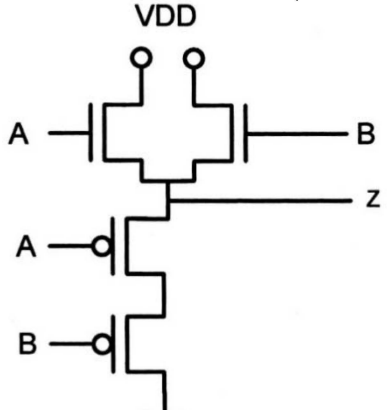

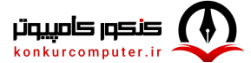

[www.konkurcomputer.ir]

164 C

 $C_1$ -

Clk-

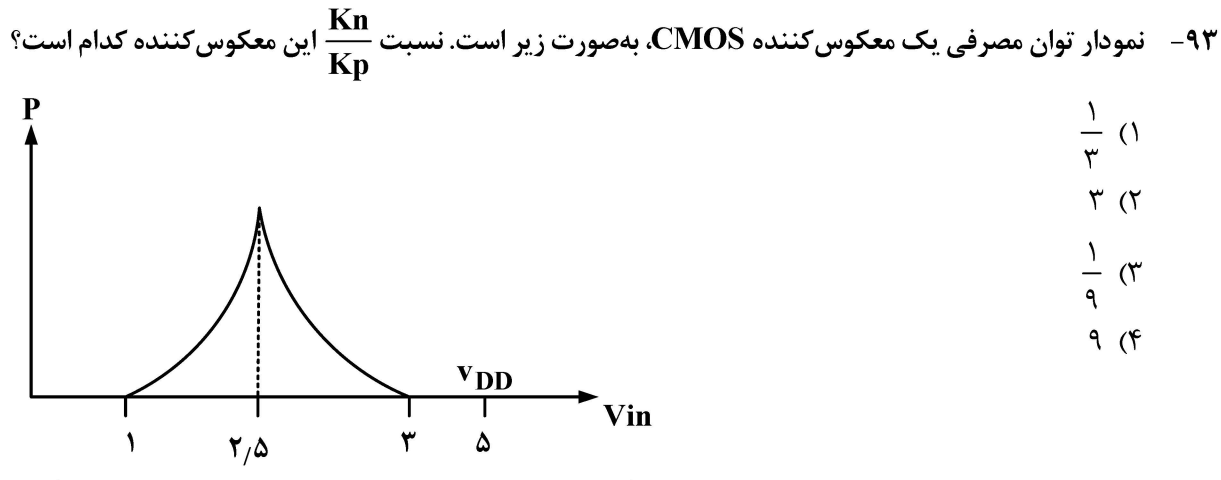

با فرض اینکه یک لبه پایین رونده در ورودیهای A و B در شکل زیر رخ دهد، و لبه پایینرونده B قبل از A رخ  $-95$ میدهد مقدار دائمی Vout چقدر خواهد بود؟

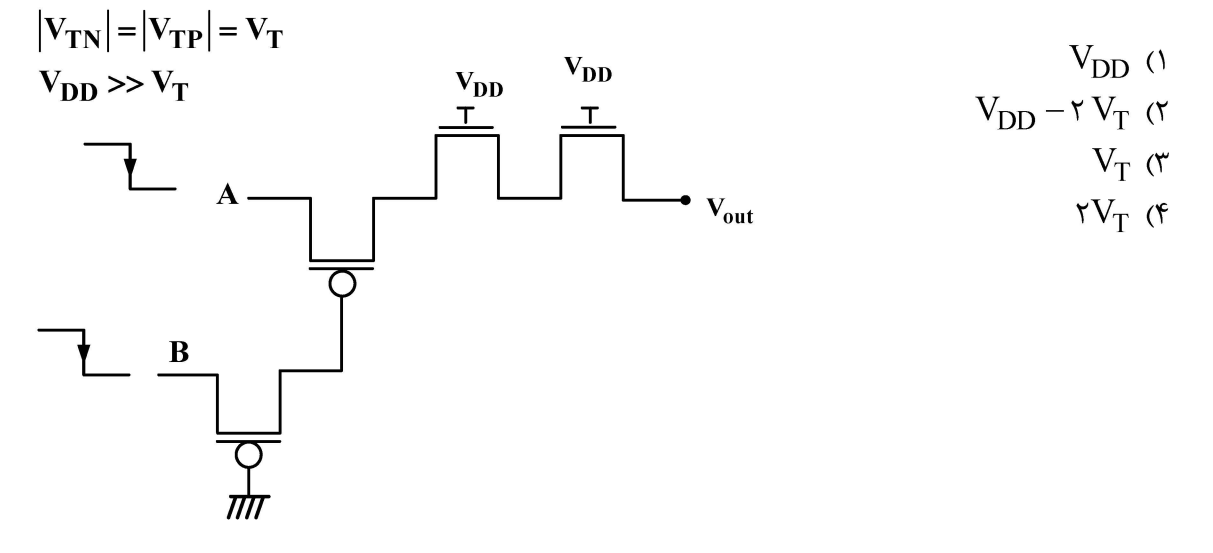

۹۵- در ساختار ترانزیستوری زیر، فرض کنید وروردیهای ، c و ,c در لبههای پایینرونده کلاک (Clk) تغییرکنند.آیا در فاز ارزیابی (Evaluate) در این ساختار، امکان اشتراک بار (Charge sharing) وجود دارد؟ در صورت مثبت بودن پاسخ، به ازای کدام ورودی اتفاق میافتد؟  $V_{DD}$ ۱) خیر، اشتراک بار اتفاق نمی|فتد.  $Clk - d$  $(c_1, c_2) = (1, 1)$  بلي، به ازاي ورودي ((  $(c_1, c_2) = (1, \circ)$  بلي، به ازاي ورودي  $(0, \circ)$ out  $(c_1, c_2) = (0, 1)$  بلي، به ازاي ورودي  $(f_1, f_2)$  $C_{0}$ 

 $164C$ 

مجموعه دروس تخصصی ۴ (سیستمهای عامل، شبکههای کامپیوتری و پایگاه دادهها)

- ۹۶- گدامیک از موارد زیر، درست است؟ الف ــ تعويض متن ميان دو نخ سطح هسته، سربار يكساني با تعويض متن ميان دو نخ سطح كاربر ندارد. ب ــ نخهای سطح کاربر در بالای هسته و بدون پشتیبانی هسته کنترل می شوند. ج ــ یک نخ می تواند همزمان بر روی چندین متغیر شرطی مسدود شود. ۱) «ب» ـ «ج» ۲) «الف» \_ «ج» ٣) «الف» \_ «ب» ۴) «الف» ــ «ب» ــ «ج» ۹۷–۔ در سیستمی ۲۰ فرایند موجود هستند. اگر الگوریتم زمانبندی فرایندها، Round Robin با مقدار کوانتوام ۱۰ میلی ثانیه و زمان تعویض متن ۲ میلی ثانیه باشد، آنگاه حداکثر چند میلی ثانیه زمان لازم است که یک فرایند منتظر بماند تا نوبت به اجرای کوانتوم زمانی بعدیاش برسد؟  $190(1)$  $190(7)$  $\gamma \gamma \lambda$  ( $\gamma$  $\gamma \circ \gamma$ **کدام مورد زیر، در مود کرنل انجام نمیشود؟** —੧∧ ۲) تغییر اولویت فرایندها ۱) خواندن ساعت سیستم ۴) روشن شدن کامپیوتر ۳) تنظیم ساعت سیستم یک سیستم کامپیوتری با فضای آدرس مجازی ۳۲ بیتی و اندازه صفحه ۴KB را درنظر بگیرید. همچنین  $-99$ فرض شده است که جدول صفحه دوسطحی مورد استفاده قرار گرفته است، بهگونهای که تعداد مدخلهای جدول صفحه سطح اول، چهار برابر اندازه هر جدول صفحه سطح دوم میباشد. همچنین هر ورودی جدول **صفحه ۴ بایت است. اگر فرایندی 10۲۴ صفحه از فضای آدرس مجازی را استفاده نماید، اندازه بیشینه برای** جدول صفحه دوسطحي چند كيلوبايت است؟  $\Delta$  $\Upsilon$  ()  $4099(7)$  $1074$  (  $Y \circ \Delta S$  (۴ ۱۰۰ – اثر كانوي (Convoy effect)، در كدام الگوريتم زمانبندي زير اتفاق ميافتد؟  $FCFS$   $\sigma$  $S$ JF $\wedge$ 
	- Round Robin (۴  $MLFO$

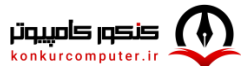

۱۰۱ - در یک سیستم کامپیوتری با ۵ فرایند درحال اجرا که به هر فرایند ۳ منبع تخصیص یافته است، الگوریتم بانکداران با چه هزینهای، قرار گرفتن سیستم در حالت بنبست را بررسی میکند؟  $O(\Delta)$  ()

- $O(1\Delta)$  (
- $O(f\Delta)$
- $O(Y\Delta)$  (f
- ۰۱۰۲ پنج فرایند  $\mathbf{P}_{\Delta}$  تا  $\mathbf{P}_{\Delta}$  را با زمانهای ورود و سرویس مشخص شده در جدول زیر در نظر بگیرید (زمانها برحسب  $\mathbf{P}_{\Delta}$ میلی ثانیه هستند.) دو فرایند  ${\bf P_e}$  و  ${\bf P_r}$  مربوط به کاربر ۱ و بقیه فرایندها مربوط به کاربر ۲ هستند. فرض کنید الگوریتم زمانبندی سهم ـ عادلانه را بر روی این پنج فرایند اعمال نماییم. کوانتوم زمانی را برابر با چهار میلی ثانیه **و زمان تعویض متن را برابر با یک میلی ثانیه در نظر بگیرید. همچنین، سهم کاربر ۱ و ۲ از زمان CPU را برابر فرض** کنید. میانگین زمان پاسخ و میانگین زمان برگشت بهترتیب از راست به چپ برابر کدام است؟
	- $\Lambda^*$   $\Lambda$   $\Lambda$   $\Lambda$   $\Lambda$  ()
	- $1V/Y$ ,  $10/A (Y)$
	- $\lambda \uparrow \uparrow$   $\lambda / \lambda$  (۳
	- $\frac{11}{4}$  ) 17/ (۴

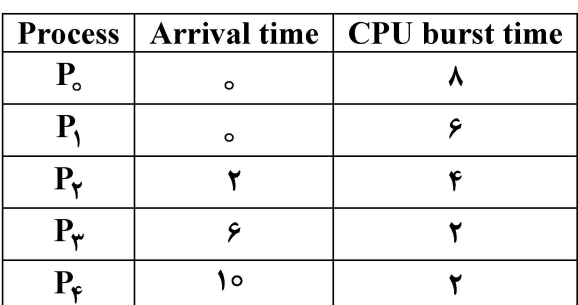

۱۰۳- فرض کنید یک برنامه کاربردی، ۲ فایل برای ارسال به برنامه کاربردی دیگر آماده کرده است و تصمیم دارد این ارسال توسط tcp انجام شود. کدامیک از توضیحات زیر، درست است؟

- ۱) برنامه کاربردی، فایل اول و فایل دوم را در بافر tcp قرار میدهد. سپس tcp، محتوای بافر را به قطعات کوچک تقسیم کرده، به هر قطعه سرآیند (header) اضافه میکند و آن را تحویل IP میدهد.
- ۲) برنامه کاربردی، دو فایل را ادغام کرده و آن را در بافر tcp قرار می دهد. سپس tcp، محتوای بافر را به قطعات کوچک تقسیم کرده، به هر قطعه سرآیند (header) اضافه میکند و آن را تحویل IP میدهد.
- ۳) برنامه کاربردی، فایل اول را به قطعات کوچک تقسیم می کند و آن را در اختیار tcp قرار می دهد. سپس tcp به هر قطعه دریافتی سرآیند خود را افزوده و نتیجه را به IP تحویل میدهد. سپس همین فرایند برای فایل دوم تکرار میشود.
- ۴) برنامه کاربردی، همیشه ابتدا فایل اول را در بافر tcp قرار میدهد. tcp فایل درون بافر را به قطعات کوچک تقسیم کرده، به هر قطعه سرآیند (header) اضافه می کند و آن را تحویل IP می دهد. سپس همین فرایند برای فایل دوم تکرار مے شود.
- ۱۰۴- ً بستهای پس از ارسال توسط کامپیوتر مبدأ، جمعاً از ۲ سوییچ لایه لینک و ۵ مسیریاب (روتر) عبور میکند تا به کامپیوتر مقصد برسد. میدانیم که در هر بسته، «آدرس فیزیکی مبدأ» و «آدرس فیزیکی مقصد» تعبیه میشود. آدرس فیزیکی مبدأ و آدرس فیزیکی مقصد به تر تیب در طول انتقال از کامپیوتر مبدأ تا کامپیوتر مقصد، چند بار تغییر میکنند؟
	- ۲) ۲ ـ بدون تغيير ۱) ۵ ــ بدون تغيير  $\Delta$   $=$   $\Delta$  (
		- $Y Y (f)$
- ۱۰۵ يخش ويدئو (video streaming) در اينترنت، با دو چالش اصلي مواجه است. اين دو چالش كداماند؟ راهحلهای ایجادشده برای هر چالش چیست؟
- ۱) چالش اول، متفاوت بودن کیفیت و اندازه ویدئوها در اینترنت و چالش دوم، همزمانی تعداد بسیار زیاد در بینندگان یک ویدئو ـ به کار گیری الگوریتمهای فشردهسازی متنوع، رامحل چالش اول است و حل چالش دوم، بهعهده شبکههای توزیع محتوا قرار داده شده است.
- ۲) چالش اول، عدم ثبات در کیفیت ارتباط اینترنتی و چالش دوم، متفاوت بودن کیفیت و اندازه ویدئوها در اینترنت است ــ براي حل چالش اول، از پروتکـهاي تأمين کيفيت خدمات (quality of services) استفاده مي شود و حل چالش دوم بهعهده الگوريتمهاي فشردهسازي ويدئو قرار داده شده است.
- ۳) چالش اول، متفاوت بودن پهنای باند اتصال کاربران به اینترنت و چالش دوم، تغییرات تأخیر (latency) در طول دیدن یک ویدئو است. برای حل چالش اول، از پروتکهایی که بهصورت دینامیک می،توانند با شرایط هر کاربر تطبیق پابند، استفاده می شود و چالش دوم، با به کار گیری مکانیزم مدیریت بافر حل می شود.
- ۴) چالش اول، تغییرات گذردهی شبکه اینترنت و چالش دوم، همزمانی تعداد بسیار زیاد در بیینندگان یک ویدئو است ـ براي حل چالش اول، از پروتکهايي که ويدئو بهصورت ديناميک با گذردهي تطبيق مي.يابد، استفاده ميشود و حل چالش دوم، بەعھدە شبکەهای توزیع محتوا قرار دادە شدە است.
	- ۱۰۶ در BitTorrent هر کامپیوتر، اولین بخش (chunk) از یک فایل را چگونه بهدست میآورد؟
		- ۱) اولین بخش هر فایل را از tracker دریافت می کند.
- ۲) آدرس اولین بخش را از Tracker دریافت کرده و با ایجاد ارتباط tcp با آن آدرس، اولین بخش را درخواست و سپس دریافت مے کند.
- ۳) با هریک از کامپیوترهای Torrent یک ارتباط tcp برقرار کرده و سپس درخواست فایل را برای آنها ارسال کرده و اولین بخش را از آنها دریافت می کند.
- ۴) درخواست خود را برای کامپیوترهای Torrent ارسال کرده و منتظر می،ماند تا یکی از کامپیوترها بهصورت اتفاقی، درخواست را قبول کرده و اولین بخش را برایش بفرستد.
	- ۱۰۷- وظایف شبکه کامپیوتری در درون مراکز داده (data centers) چیست؟
- ۱) الف) امکان ایجاد ارتباط بین سامانههای ذخیرهسازی داده و نودهای پردازشی را فراهم می کند و مدیریت دسترسی به دادهها را بهعهده دارد. ب) امکان دسترسی نودهای خارج از مرکز داده به سامانههای ذخیرهسازی را مدیریت کردہ و امنیت دادہ ,ا تأمین مے کند.
- ۲) الف) بین نودهای درون مرکز داده ارتباط ایجاد میکند و تأمین پهنای باند کافی بین آنها را بهعهده دارد. ب) امکان ایجاد ارتباط بین نودهای درون مرکز داده را با نودهای خارج از مرکز داده فراهم کرده و امنیت این ارتباط را تأمین می کند.
- ۳) الف) با هدف مدیریت دسترسی به داده ایجاد می شود و خدمات احراز هویت و رمزنگاری را میسر می کند. ب) امکان مدیریت فضای ذخیرهسازی را فراهم کرده و ارتباط بین نودها و فضای ذخیرهسازی را تأمین می کند.
- ۴) الف) سامانههای ذخیرمسازی را شبکه کرده و مدیریت دسترسی به آنها را بهعهده دارد. ب) امکان ایجاد نسخههای پشتیبانی (back up) از دادهها را در توالیهای از قبل تعیینشده فراهم می *ک*ند.

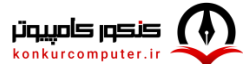

- ۱۰۸- انتخاب مسير (path selection) توسط (BGP (Boarder Gateway Protocol چگونه انجام مے شود؟ ۱) ابتدا BGP، هزینه مسیرهای بیرونی را محاسبه میکند. سپس iBGP، هزینه مسیرهای درونی را حساب کرده و با هزينه قبلي جمع مي كند تا هزينه كامل مسيرها بهدست آيد. آنگاه از كمهزينهترين مسير استفاده مي كند. ۲) ابتدا با استفاده از iBGP، جدول دروازههای مرزی (Boarder Gateways) را می سازد. سیس با استفاده از الگوریتم eBGP ، هزینه مسیرها تا دروازههای مرزی را حساب می کند. آنگاه کمهزینهترین دروازه مرزی را به کار مے برد. ۳) ابتدا از بین مسیرهای ممکن، مسیرهایی که منطبق بر سیاستها (policies) است را انتخاب می کند. سیس از بین مسیرهای انتخابشده، مسیرهایی که تعداد سیستمهای خودگردان (autonomous systems) کمتری را شامل می شود بر می گزیند. آنگاه از بین مسیرهای باقی مانده، از کمهزینهترین آنها استفاده می کند. ۴) ابتدا با استفاده از الگوریتم بردار فاصله (distance vector)،کوتاهترین مسیر را انتخاب می کند. سیس با نگاه به جدول، مسیریابهای مرزی را پیدا میکند. آنگاه با اعمال سیاست (policy)، بهترین مسیریاب مرزی انتخاب مي شود و از طريق آن، انتقال صورت مي گيرد. ۱۰۹ – "تفاوت اصلي بين ديدهاي پذيرا (Updatable Views) و ديدهاي ناپذيرا (Non-Updatable Views) در يايگاه دادهها چيست؟ ۱) هر دو نوع دید قابلیت بهروزرسانی دادهها را دارند، اما دیدهای ناپذیرا، محدودیتهای بیشتری دارند. ۲) دیدهای ناپذیرا، امکان بهروزرسانی دادههای موجود در آنها را فراهم می کنند، درحالی که دیدهای پذیرا، فقط برای خواندن دادهها استفاده مے شوند. ۳) دیدهای پذیرا، امکان بهروزرسانی دادههای موجود در آنها را فراهم می کنند، درحالی که دیدهای ناپذیرا، فقط برای خواندن دادهها استفاده می شوند. ۴) هیچ تفاوتی بین دیدهای پذیرا و دیدهای ناپذیرا وجود ندارد و هر دو فقط برای خواندن دادهها استفاده میشوند. ۱۱۰- دوش Cascade در قاعده تمامیت ارجاعی در پایگاه دادهها، چه کارکردی دارد؟ ۱) فقط برای بهروزرسانی استفاده میشود و هیچ تأثیری بر حذف رکوردها ندارد. ۲) هنگامی که یک رکورد در جدول مرجع حذف یا بهروزرسانی می شود، فقط تغییرات حذف در جدول های مرتبط اعمال می شود. ۳) فقط درصورت تغییر مقدار ستونهای غیر کلید در یک جدول، تغییرات را در جدولهای دیگر اعمال می کند. ۴) هنگامی که یک رکورد در جدول مرجع حذف یا بهروزرسانی میشود، تغییرات بهصورت خودکار در جدولهای مرتبط با کلید خارجی اعمال میشود.
- در مدیریت پایگاه دادهها، Schema Evolution چه چالشهایی را به همراه دارد؟  $-111$ ۱) تغییر Schema بدون اختلال در دسترسی کاربران به پایگاه داده و بدون از دست دادن یا آسیب به دادههای موجود، یک چالش است.

۲) تغییر Schema بهطور معمول نیازمند بازنویسی کل برنامههای کاربردی است که با پایگاه داده در ارتباط هستند. ۳) Schema Evolution فقط در پایگاه دادههای شیءگرا امکان پذیر است و در سایر انواع پایگاه دادهها امکان پذیر نیست. ۴) Schema Evolution به معنای تغییر دادههای ذخیرهشده در پایگاه داده است و به همین دلیل اغلب منجر به ازدسترفتن دادهها میشود.

- ۱۱۲ عبارت «is a type of» در مدلسازی دادهها، به چه منظوری استفاده میشود؟ ۱) نشاندادن رابطه یک به یک بین دو جدول در پایگاه داده ۲) نشان،دادن روابط چند به چند بین جداول در پایگاه داده ۳) مشخص کردن انواع دادههایی که در یک ستون خاص می توانند ذخیره شوند.
- ۴) تعریف یک سلسله مراتب وراثت بین کلاسها یا جداول، جایی که یک کلاس یا جدول خاص، زیرمجموعهای از کلاس یا جدول دیگری است.

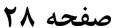

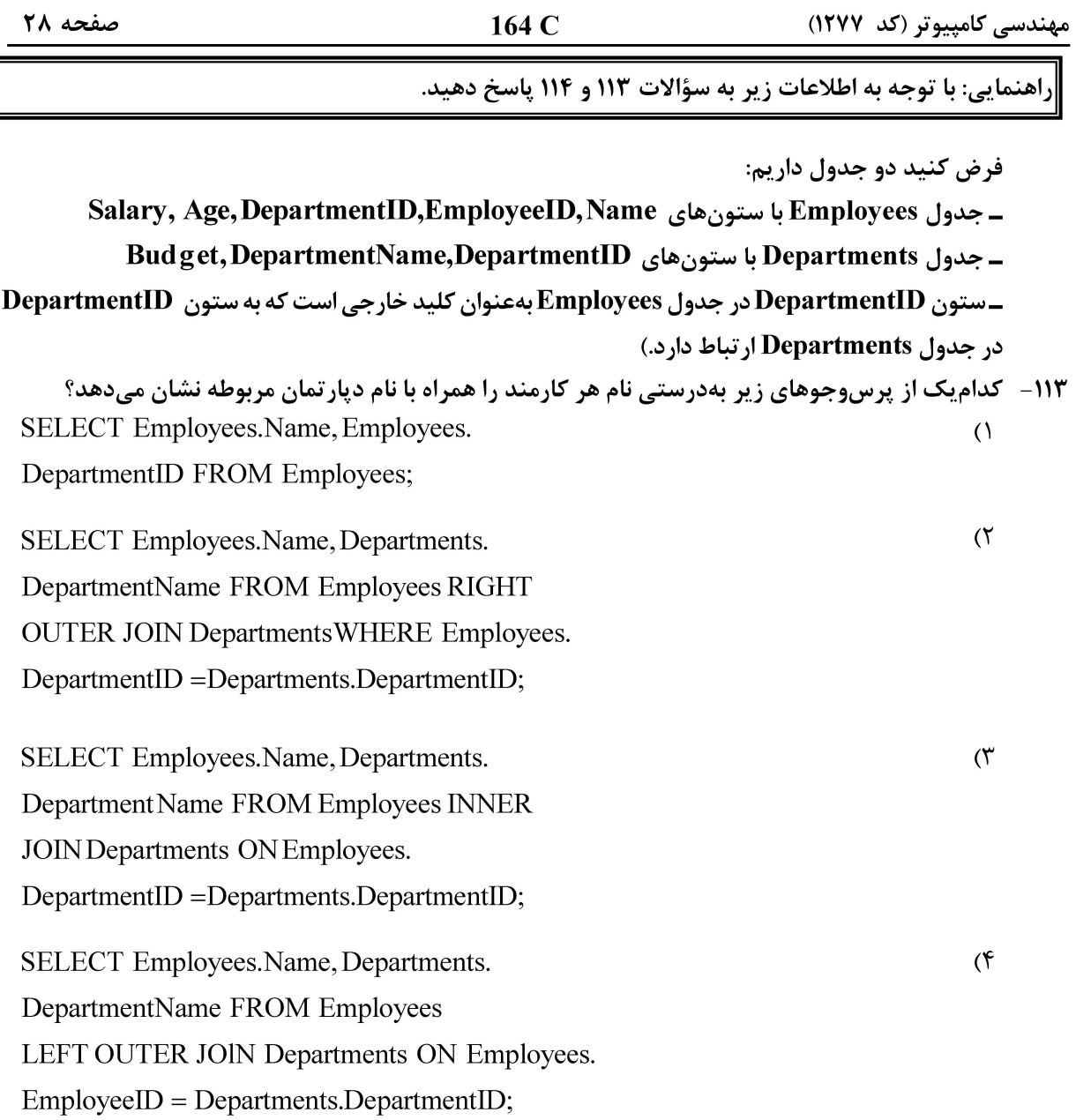

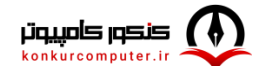

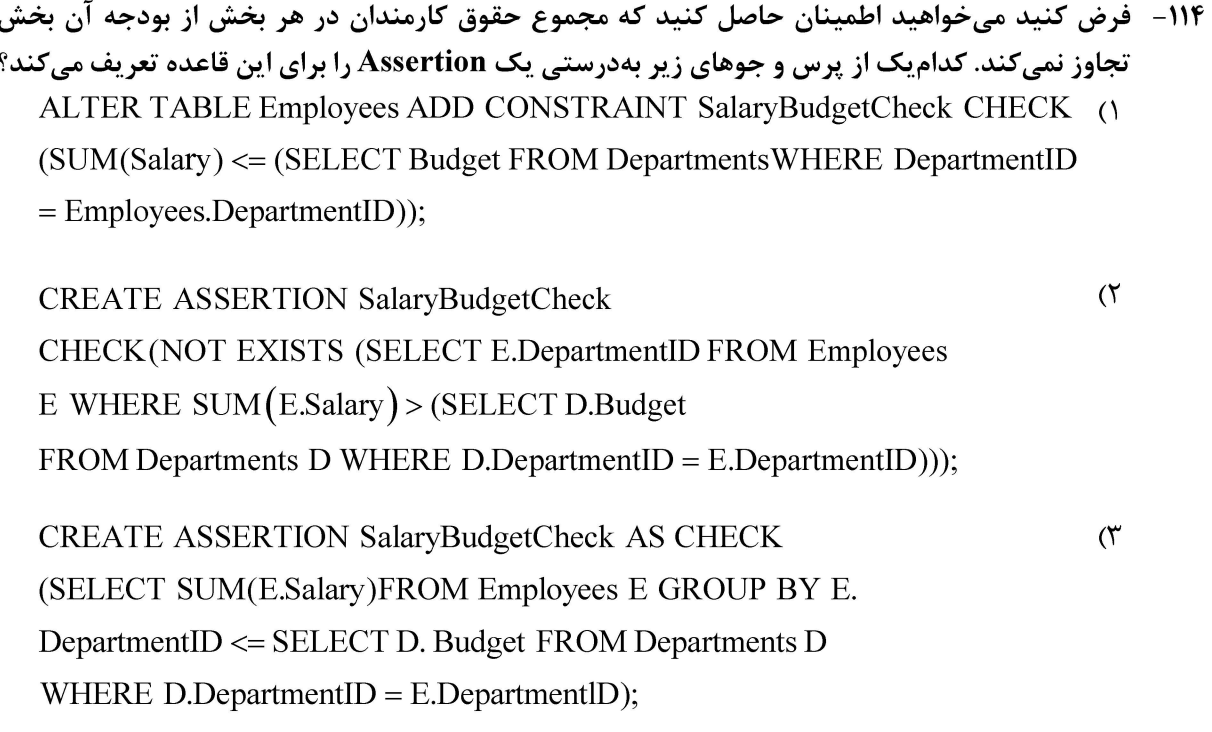

CREATE TRIGGER SalaryBudgetCheck BEFORE INSERT OR UPDATE ON (F Employees FOR EACH ROW EXECUTE RPOCEDURE CheckSalaryBudget();

www.sanjesh.org

.<br>مشاهده کلید اولیه سوالات آزمون کارشناسی ارشد 1403

شبين

 $\sqrt{1}$ 

n

..: به اطلاع می رساند، کلید اولیه سوالات که در این سایت قرار گرفته است و پس از سوانی از دریافت نظرات و ساحت بشایی سوالات تهیه و بر اساس آن کارنامه داوطلبان استخراج خواهد شد. در صورت تمایل می توانيد حداکثر تا تاریخ 1402/12/20 با مراجعه به سامانه پاسخگویی اینترنتی (org.sanjesh.request (نسبت به تکمیل نرم "اعتراض به کلید سوالات"/"آزمون کارشناسی ارشد سال 1403" اقدام نمایید. لازم به ذکر است نظرات ناوطریق فرم نگر شده دریافت خواهد شد و به موارد ارسالی از طریق دیگر (نامه مکتوب یا فرم عمومی در سامانه پاسخگویی و ...) یا پس از تاریخ اعلام شده رسیدگی نخواهد شد.

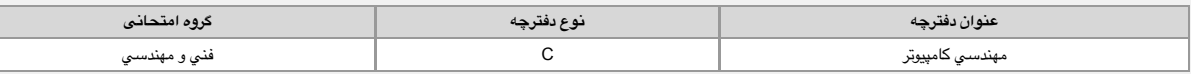

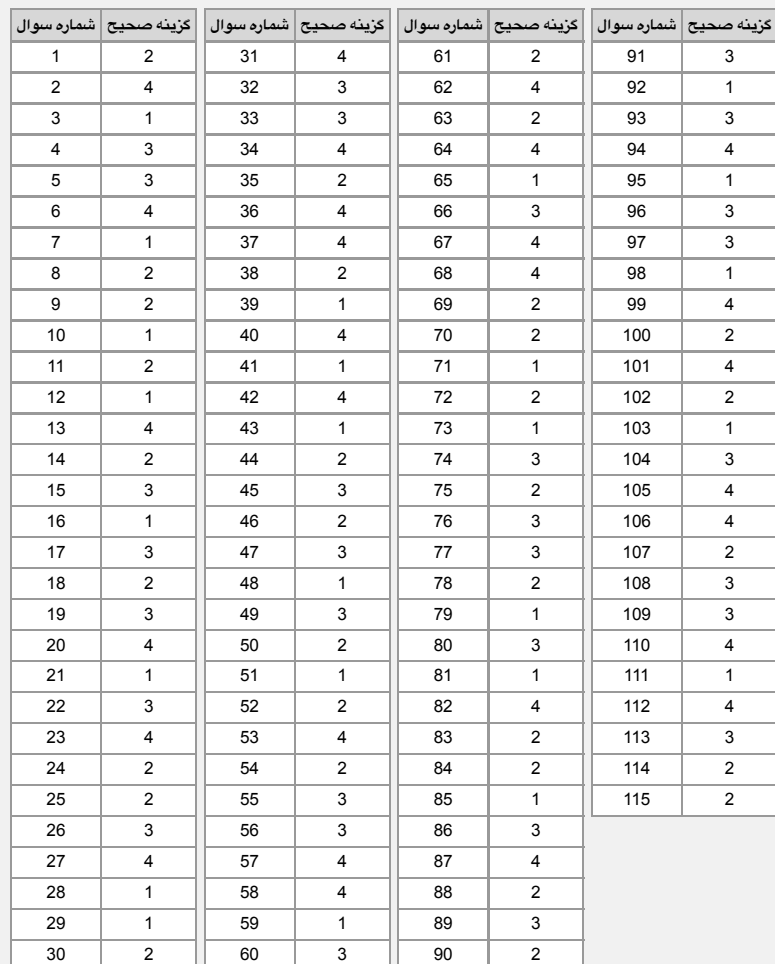

**خروج**

© 2024 Sanjesh Organization

https://result2.sanjesh.org/Keys/Arshad1403/NOET/Questionskey.aspx?id=/U/q0DdsQ7E= 07/03/24, 6:32 PM

Page 1 of 1

سایت سازمان سنجش آموزش کشور

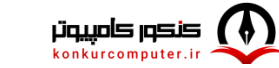

**[Telegram Channel: @konkurcomputer](https://t.me/joinchat/AAAAADvhn2dSsqXOsEV3rQ)** [\[www.konkurcomputer.ir\]](https://www.konkurcomputer.ir/)